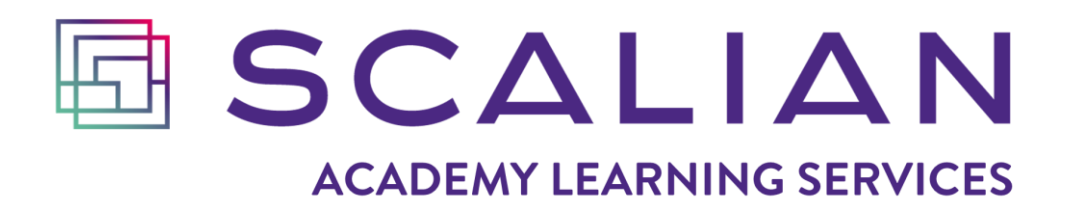

# **CATALOGUE DE FORMATIONS**

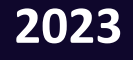

*Organisme de formation – RCS de Toulouse n° 76 31 0946 731 @Scalian 2023. Tous droits réservés*

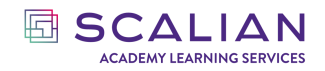

# **SOMMAIRE**

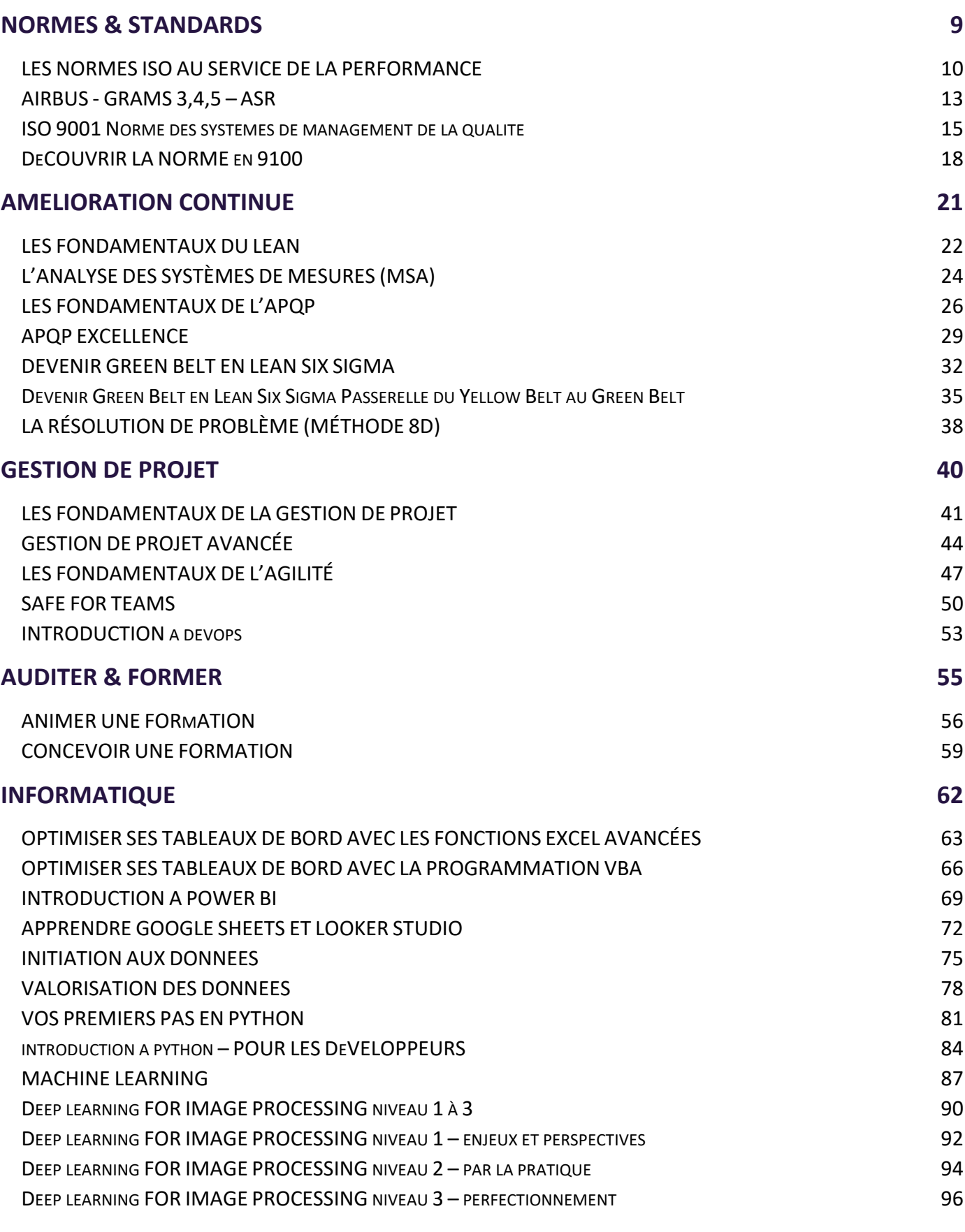

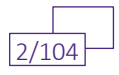

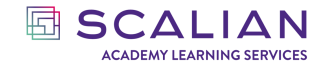

Version : V 1.3 Date : 20/09/2023

#### **[DEVELOPPEMENT PERSONNEL](#page-97-0) 98**

[PRÉVENIR](#page-98-0) ET GÉRER LES CONFLITS 99 [DÉVELOPPER](#page-101-0) SON RÔLE DE CONSEIL QUE SON SERVICE DE LORES EN 102

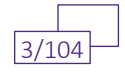

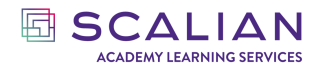

# **SCALIAN ACADEMY LEARNING SERVICES UN ORGANISME DE FORMATION À VOS CÔTES :**

Organisme de formation reconnu par ses clients internes et externes propose une large gamme de services et d'accompagnement :

- Expertise qualité depuis le système de management de l'organisation, à celui de la qualité programme et produit en passant par la qualité logicielle.
- Accompagnement des organisations dans la conduite de projet et le pilotage de grands programmes.
- Garantie de la performance des produits au travers de la maîtrise de chaîne de production et de la cascade des exigences auprès des fournisseurs.
- Développement et déploiement des démarches environnementales.
- L'ajustement de nos formations catalogue pour des besoins spécifiques ; en intra sur-mesure la création de formations ou de e-learning ad hoc.

Depuis 2009, SCALIAN a développé un pôle d'expertise de formation grâce aux experts opérationnels qui ont la volonté de transmettre leurs expériences et leurs connaissances.

L'ensemble des formations proposées dans ce catalogue sont empreintes d'expériences diverses et variées, d'exemples, d'études de cas et d'exercices fournis pendant les cours par nos formateurs aux stagiaires.

Chacune de nos formations permet au stagiaire de s'inscrire dans une réelle démarche d'appropriation liée à un métier spécifique.

SCALIAN Academy est un organisme de formation certifié QUALIOPI. Les activités du Centre de Formation sont enregistrées auprès du RCS de Toulouse sous le numéro 442 812 574 depuis le 7 novembre 2014.

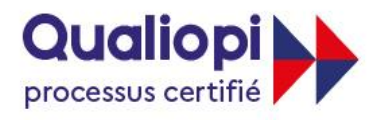

**E RÉPUBLIQUE FRANCAISE** 

La certification qualité a été délivrée au titre de la catégorie d'action suivante : **ACTIONS DE FORMATION**

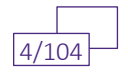

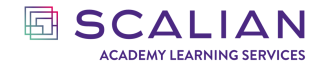

# **UNE EQUIPE À VOTRE SERVICE :**

SCALIAN Academy Performance des Opérations, organisme de formation vous accompagne au quotidien pour former vos équipes. Nous vous proposons dans les pages suivantes notre catalogue.

Nous prenons en compte vos besoins spécifiques pour adapter nos formations à votre contexte, à vos besoins de montée en compétences.

Formations en intra ou en inter entreprise, nous sommes là pour vous apporter un service de qualité, où l'Homme est au cœur du système.

Nos formations associent à la théorie beaucoup de pratique et de jeux dans le but de dynamiser les apprentissages de vos équipes.

## **NOS LOCAUX :**

## **International France**

- Bristol
- Brussels
- Hamburg
- Madrid
- Montréal
- **Munich**
- San Diego
- - Bordeaux
	- **Lyon**
	- Marseille
	- **Nantes**
	- Paris
	- Rennes
	- Sophia Antipolis
	- Toulouse

Nos salles de formation sont accessibles aux personnes à mobilité réduite.

Les formations intra entreprise sont en général réalisées chez nos clients. À votre demande, celles-ci peuvent avoir lieu dans nos locaux.

Nous pouvons vous proposer des solutions pour la pause repas de vos équipes.

Nos salles de formation disposent de tout le matériel nécessaire à l'animation des sessions

- o Vidéoprojecteur
- o Tableau magnétique effaçable
- o Tableau de feuilles en papier
- o Matériel utile aux études de cas, jeux ou techniques d'animation propre à chaque formation.

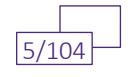

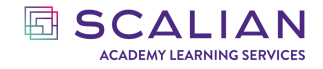

# **NOTRE OFFRE DE SERVICE :**

Notre offre de service est adaptable et flexible depuis les formations au catalogue, vers une adaptation des formations, jusqu'à l'accompagnement personnalisé du stagiaire sous forme de tutorat individuel.

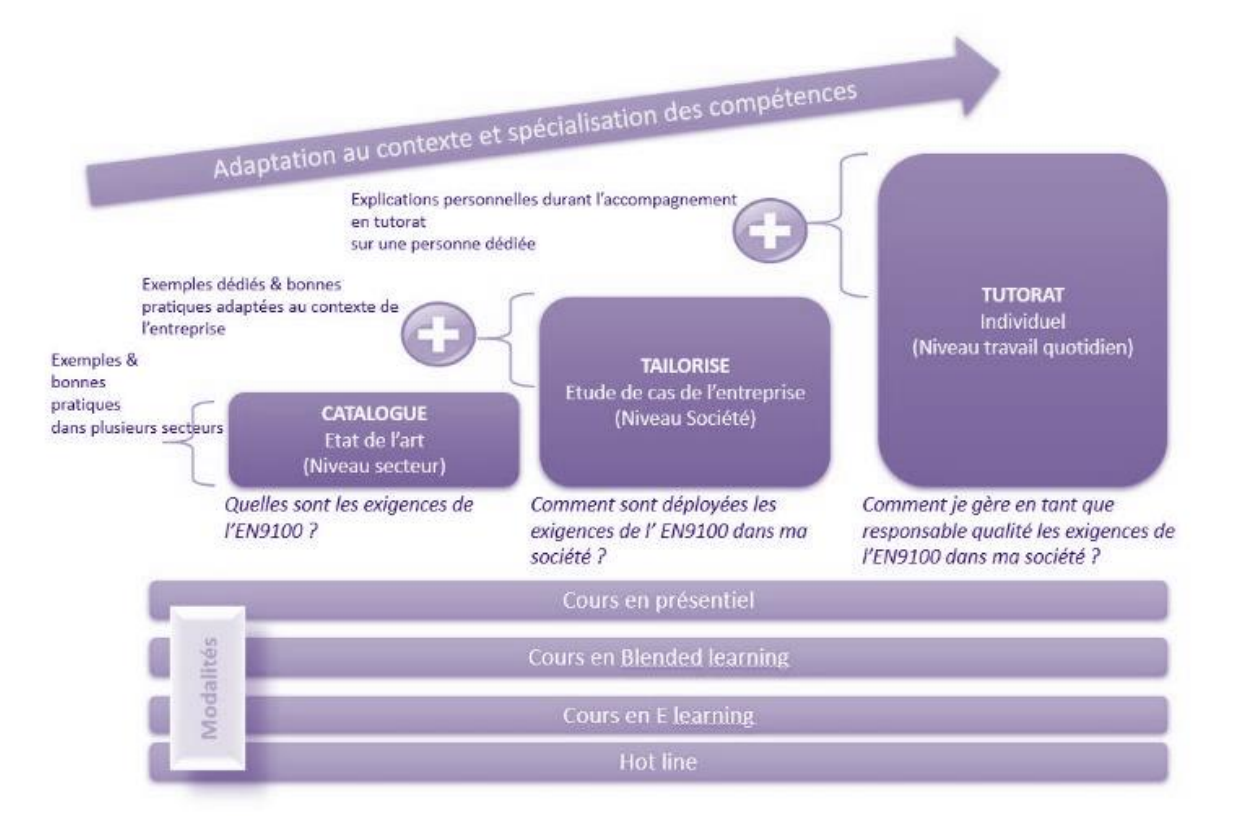

À partir du catalogue, SCALIAN Academy Learning Services prend en compte les exigences spécifiques des clients pour les adapter à leur contexte, afin de rendre la formation la plus opérationnelle possible et de projeter les stagiaires dans les compétences qu'ils sont venus développer.

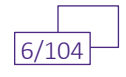

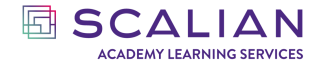

## **NOTRE EXPERTISE EN E-LEARNING :**

SCALIAN ACADEMY LEARNING SERVICES accompagne ses clients dans le développement de leurs modules de formations en e-learning, outils embarqués :

- o Vidéo
- o Audio
- o Exercices
- o Drag and drop,
- o Puzzles,
- o Association d'images…
- o QCM
- o Notations avec gestion des erreurs

#### Voix off :

Nous avons fait le choix d'utiliser une voix réelle pour l'ensemble de nos e-learning et de nos motion design.

Nos modules de formation en E-Learning sont développés avec le logiciel Articulate Storyline. Ils sont édités au format SCORM 4 et sont intégrables à l'ensemble des plateformes de LMS (Learning Management System) du marché.

## **NOTRE EXPERTISE EN MOTION DESIGN :**

SCALIAN ACADEMY LEARNING SERVICES accompagne ses clients dans la conception et la production de vidéos d'animation graphique au format MP4 pour apporter aux stagiaires un premier niveau de connaissance vers des sujets techniques.

Ces vidéos peuvent être réalisées en français ou en anglais, avec une voix off réelle permettant d'apporter plus de rythme, de sincérité et de profondeur aux vidéos produites.

Les vidéos d'animation graphiques peuvent être intégrées dans des E-learning ou bien encore dans des formations en présentiel afin de contribuer à l'alternance des rythmes pédagogiques.

Nos motion design sont développés avec l'application VYOND. Elles sont générées au format MP4, donc facilement intégrables sur des LMS, des pages web, des présentations.

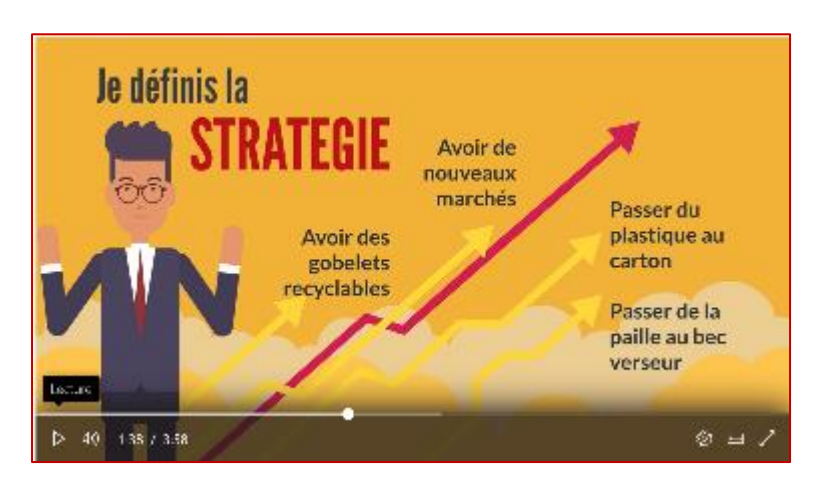

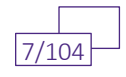

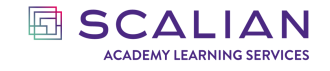

## **NOS INDICATEURS (DONNEES JUILLET 2022 – JUIN 2023) :**

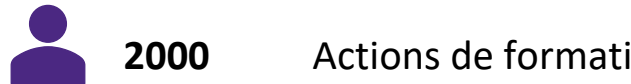

**2000** Actions de formations (personnes formées)

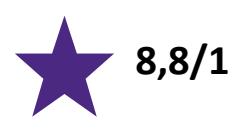

**8,8/10** Note globale de satisfaction des participants

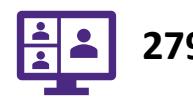

**279** Sessions de formation

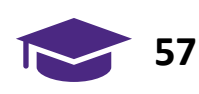

**57** Formateurs sont intervenus

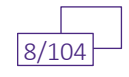

# <span id="page-8-0"></span>**NORMES & STANDARDS**

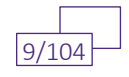

## <span id="page-9-0"></span>**LES NORMES ISO AU SERVICE DE LA PERFORMANCE CODE : NS001**

Décrypter les normes ISO 9001 et 14001 afin de les déployer au sein de l'entreprise. Contribuer à une amélioration continue efficace du Système de Management de l'Entreprise.

AVIS CLIENT : 8,5/10

Durée : 1 jour (7 heures)

Tarif Interentreprises : 500€ HT / personne Tarifs intra-entreprises : Nous contacter

#### **Les objectifs de la formation**

- Identifier les 4 types de normes et leurs apports.
- Mesurer l'évolution de la qualité et des normes ISO.
- Connaître le vocabulaire des Normes de Système de Management (NSM).
- Identifier les 10 principes d'un Système de Management Intégré (SMI) et comprendre leur place dans la méthodologie de déploiement d'un SMI.
- Cartographier les 10 principes dans la structure générique des NSM.
- Comprendre la notion d'Informations Documentées et savoir les gérer.
- Identifier l'évolution de la réglementation en lien avec les catastrophes écologiques.
- Identifier les composantes d'une politique environnementale et ses indicateurs environnementaux au niveau du site et du produit.
- Comprendre les notions d'aspects et impacts environnementaux.
- Identifier les différentes phases de l'analyse du cycle de vie.

#### **Public**

Responsable d'entreprise, Directeur QHSE, pilote de processus…. Toute partie prenante d'un Système de Management.

#### **Prérequis**

Aucun prérequis.

#### **Programme**

- **Le monde normatif**
- o Pourquoi normaliser ?
- o Que normalise -ton ?
- o A quoi sert une norme ?

*Classification du document : standard*  $@$ Scalian 2023. Tous droits réservés

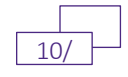

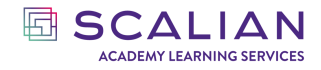

- o Qui peut travailler sur une norme ?
- **Évolution des normes**
- o Évolution de la qualité
- o Évolution des normes ISO
- o Application des normes ISO dans l'entreprise
- **Vocabulaire des normes ISO**
- o Vocabulaire et acronymes
- o Quelques méthodes
- **Le système de management intégré**
- o Les dix principes d'un SMI
- o Leadership
- o Orientation clients
- o Gestion des relations avec les parties intéressées
- o Analyse du contexte
- o Approche processus
- o Amélioration continue
- o Cohérence entre stratégie politique et objectifs
- o Engagement du personnel
- o Décisions basées sur les faits
- o Approche par les risques
- **Méthodologie de déploiement des Normes de Systèmes de Management**
- o Structure des normes
- o Approche PDCA
- **La norme ISO 9001**
- o Visite guidée des chapitres de la norme
- o La notion d'information documentée
- o Les informations documentées à conserver
- **La norme ISO 14001**
- o Historique des catastrophes écologiques
- o Norme d'approche volontaire
- o La politique environnementale
- o Les indicateurs environnementaux
- o Enjeux d'une stratégie environnementale au niveau site et produit
- o Notions d'aspect et d'impacts environnementaux
- o Jeu sur les aspects et impacts environnementaux
- o Analyse du cycle de vie
- **Conclusion**

#### **Modalités pédagogiques**

Présentiel / Virtuelle / Blended

Méthode : affirmative, interrogative et active (60% théorie, cas concrets, échanges, jeux, mise en pratique)

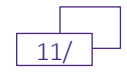

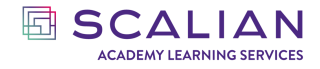

Support de formation : Les supports sont remis aux stagiaires en format numérique à l'issue de la formation

#### **Modalités Techniques**

En présentiel, présentation du support de formation, vidéo projecteur, tableau blanc ou paperboard, jeux et outils pédagogiques.

En distanciel, présentation du support de formation, plateforme de visioconférence et outils collaboratifs. Le stagiaire aura besoin d'une bonne connexion internet et d'un ordinateur équipé d'une webcam et d'un micro.

#### **Modalités de suivi de formation**

Questionnaire de positionnement Autoévaluation des acquis au cours des exercices de la formation Questionnaire de satisfaction en fin de formation Feuille d'émargement signée par demi-journée de formation Attestation de fin de formation

#### **Accessibilité**

Aménagement possible pour les personnes en situation de handicap (prévenir avant la formation).

#### **Intervenants**

Nos intervenants sur cette thématique sont des experts en Qualité.

#### **Modalités et délais d'accès**

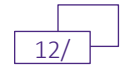

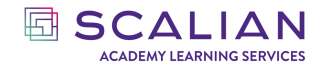

### <span id="page-12-0"></span>**AIRBUS - GRAMS 3,4,5 – ASR CODE : NS010**

Savoir expliquer, analyser des exigences et livrables GRAMS/ASR et manipuler les outils associés.

AVIS CLIENT : 9,4/10

Durée : 2 jours (14 heures)

Tarif Interentreprises : 1200€ HT / personne Tarifs intra-entreprises : Nous contacter

#### **Les objectifs de la formation**

- Comprendre l'environnement du GRAMS, des ASR et de l'APQP.
- Comprendre le processus GRAMS.
- Comprendre et connaître les exigences et produits livrables du GRAMS (qualité, supply chain, Industrialisation et livraison).
- Savoir identifier et utiliser les outils appropriés sur un projet GRAMS/ASR.

#### **Public**

Toute personne intervenant dans un environnement qualité et/ou supply chain.

#### **Prérequis**

Connaissances des processus qualité et des processus supply chain.

#### **Programme**

#### **Jour 1**

Partie I – Vue d'ensemble du GRAMS

- Pourquoi le GRAMS
- Qu'est-ce que le GRAMS
- Différences GRAMS / ASR / APQP
- Historique des 3 démarches et niveaux d'applicabilité
- Bénéfices vs contraintes
- Aspects contractuels + niveaux de responsabilité de chaque acteur
- Structure du GRAMS / ASR / APQP

#### Partie II – Processus de suivi

• Présentation, utilisation des 5 outils associés au GRAMS / ASR

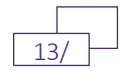

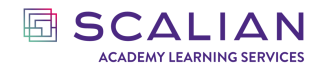

- Présentation macro de la méthodologie APQP, ses spécificités et son imbrication dans un projet GRAMS / ASR
- Étude de cas N°1

#### **Jour 2**

Partie III – Exigences clés (suite)

• Étude de cas N°2

Partie III - Exigences clés Partie IV - GRAMS vs ASR

#### **Modalités pédagogiques**

Modalité : Formation réalisée en présentiel.

Méthode : Présentation de planches, cas pratiques, échanges, questions.

Support de formation : Les supports utilisés par le formateur sont remis aux stagiaires au format numérique à l'issue de la formation.

Support de formation en anglais.

#### **Modalités Techniques**

En présentiel, présentation du support de formation, vidéo projecteur, tableau blanc ou paperboard, jeux et outils pédagogiques.

En distanciel, présentation du support de formation, plateforme de visioconférence et outils collaboratifs. Le stagiaire aura besoin d'une bonne connexion internet et d'un ordinateur équipé d'une webcam et d'un micro.

#### **Modalités de suivi de formation**

Questionnaire de positionnement Autoévaluation des acquis au cours des exercices de la formation Questionnaire de satisfaction en fin de formation Feuille d'émargement signée par demi-journée de formation Attestation de fin de formation

#### **Accessibilité**

Aménagement possible pour les personnes en situation de handicap (prévenir avant la formation).

#### **Intervenants**

Nos intervenants sur cette thématique sont des experts en Qualité.

#### **Modalités et délais d'accès**

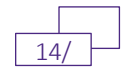

## <span id="page-14-0"></span>**ISO 9001 NORME DES SYSTEMES DE MANAGEMENT DE LA QUALITE CODE : NS002**

Décrypter la norme ISO 9001 afin de la déployer au sein de l'entreprise. Contribuer à une amélioration continue efficace du Système de Management de la Qualité.

AVIS CLIENT : 8,5/10

Durée : 1,5 jours

Tarif Interentreprises : 800€ HT / personne Tarifs intra-entreprises : Nous contacter

#### **Les objectifs de la formation**

L'ISO 9001 est une norme qui décrit les exigences en termes de système de management de la qualité pour toutes entreprises et secteurs confondus. Elle est à l'usage des sociétés sous-traitantes de ces secteurs.

À la fin de la formation, le stagiaire sera en mesure de :

- Comprendre la finalité d'une norme
- Connaître les termes et les définitions
- Connaître l'enchainement des chapitres de la norme et leurs exigences
- Comprendre la logique d'interaction entre les exigences
- Connaître des outils pour mettre en place un Système de management de la qualité ISO9001

#### **Public**

Responsable d'entreprise, Directeur QHSE, pilote de processus…. Toute partie prenante d'un Système de Management de la Qualité.

#### **Prérequis**

Aucun prérequis

#### **Programme**

#### 1 – DEFINITION D'UNE NORME

- o 1.1 Qu'est-ce qu'une norme ?
- o 1.2 Que normalise-t-on ?
- o 1.3 Évolution de la fonction qualité
- 2 TERMES ET DEFINITIONS

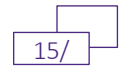

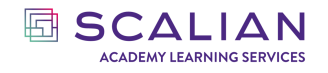

#### 3 – LES GRANDS PRINCIPES DU SMG

- o 3.1 Méthodologie de déploiement/pilotage du Système de management global (SMG)
- o 3.2 High Level Structure (HLS)
- o 3.3 Les grands principes de management qualité
- o 3.4 Approche par les risques
- 4 CONTEXTE DE L'ORGANISME
	- o 4.1. Compréhension de l'organisme et son contexte
	- o 4.2. Compréhension des besoins et attentes des parties intéressées
	- o 4.3. Détermination du domaine d'application du SMQ
	- o 4.4 Système de management de la qualité (SMQ) et ses processus
- 5 LEADERSHIP
	- o 5.1 Leadership et engagement
	- o 5.2 Politique
	- o 5.3 Rôles, responsabilités et autorités au sein de l'organisme
- 6 PLANIFICATION
	- o 6.1 Actions à mettre en œuvre face aux risques et opportunités
	- o 6.2 Objectifs qualité et planification des actions pour les atteindre
	- o 6.3 Planification des modifications
- 7 SUPPORT
	- o 7.1 Ressources
	- o 7.2 Compétences
	- o 7.3 Sensibilisation
	- o 7.4 Communication
	- o 7.5 Informations documentées
- 8 REALISATIONS DES ACTIVITES OPERATIONNELLES
	- o 8.1 Planification et maîtrise opérationnelles
	- o 8.2 Exigences relatives aux produits et services
	- o 8.3 Conception et développement de produits et services
	- o 8.4 Maîtrise des processus, produits et services fournis par des prestataires externes
	- o 8.5 Production et prestation de service
	- o 8.6 Libération des produits et services
	- o 8.7 Maîtrise des éléments de sortie non conformes
- 9 EVALUATION DES PERFORMANCES
	- o 9.1 Surveillance, mesure, analyse et évaluation
	- o 9.2 Audit interne
	- o 9.3 Revue de direction
- 10 AMELIORATION
	- o 10.1 Généralités
	- o 10.2 Non-conformité et action corrective
	- o 10.3 Amélioration continue

#### **Modalités pédagogiques**

Présentiel / Virtuelle

Méthode : affirmative, interrogative et active (60% théorie, cas concrets, échanges, jeux, mises en pratique)

Support de formation : Les supports sont remis aux stagiaires en format numérique à l'issue de la formation

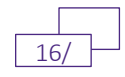

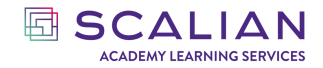

#### **Modalités Techniques**

En présentiel, présentation du support de formation, vidéo projecteur, tableau blanc ou paperboard, jeux et outils pédagogiques.

En distanciel, présentation du support de formation, plateforme de visioconférence et outils collaboratifs. Le stagiaire aura besoin d'une bonne connexion internet et d'un ordinateur équipé d'une webcam et d'un micro.

#### **Modalités de suivi de formation**

Questionnaire de positionnement Autoévaluation des acquis au cours des exercices de la formation Évaluation des acquis de fin de formation Questionnaire de satisfaction en fin de formation Feuille d'émargement signée par demi-journée de formation Attestation de fin de formation

#### **Accessibilité**

Aménagement possible pour les personnes en situation de handicap (prévenir avant la formation).

#### **Intervenants**

Nos intervenants sur cette thématique sont des experts qualités, auditeurs certifiés SCALIAN.

#### **Modalités et délais d'accès**

10 jours ouvrés avant le début de la formation.

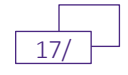

*NORMES ET STANDARDS*

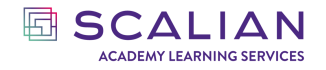

# <span id="page-17-0"></span>**DECOUVRIR LA NORME EN 9100**

**CODE : NS006**

L'EN 9100 est une norme qui décrit les exigences en termes de système de management de la qualité pour les entreprises de l'Aéronautique, de l'Espace et de la Défense. Elle est à l'usage des sociétés sous-traitantes de ces secteurs.

AVIS CLIENT : 8,6/10

Durée : 2 jours (14 heures)

Tarif Interentreprises : 1000€ HT / personne Tarifs intra-entreprises : Nous contacter

#### **Les objectifs de la formation**

- Comprendre le contexte aéronautique
- Connaître les termes et les définitions
- Traiter les différents chapitres de la norme
- Identifier les risques et opportunités
- Extraire une cartographie des processus et les objectifs et indicateurs à mettre en place
- Extraire les risques et plan d'action d'un projet
- Interpréter et résumer le contenu du chapitre 8.4 de la norme EN9100

#### **Public**

Responsable d'entreprise, Directeur QHSE, pilote de processus…. Toute partie prenante d'un Système de Management de la Qualité.

#### **Prérequis**

Connaissances de l'ISO 9001.

#### **Programme**

#### **Jour 1**

- Relier les termes avec les définitions de la norme ISO9001
- Exercice : Partie de POKER
- Compréhension de l'organisme et de son contexte
- Compréhension des besoins et attentes des parties intéressées
- Détermination du domaine d'application du SMQ

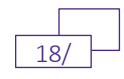

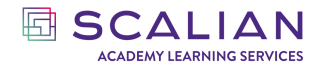

- Système de management de la qualité et ses processus texte de la norme, outils cartographie processus et l'approche processus
- Leadership et engagement
- Exercice : Étude de cas d'une entreprise
- Actions à mettre en œuvre face aux risques et opportunités et l'outil SWOT
- Objectifs qualité et planification des actions pour les atteindre
- Exercice : Cartographie des processus & Objectifs Associés
- Planification des modifications
- Évaluation des performances

#### **Jour 2**

- Ressources et spécificités EN9100
- Compétences
- Sensibilisation et spécificités EN9100
- Informations documentées et spécificités EN9100
- Exercice : On inverse les rôles !
- Exercice : Projet de transfert d'activité !
- Planification et maîtrise opérationnelles et spécificités EN9100
- Exigences relatives aux produits et services
- Conception et développement de produits et services
- Exercice : Dessine-moi un processus Achat !
- Maîtrise des processus, produits et services fournis par des prestataires externes
- Production et prestation de service
- Exercice : BURGER QUIZZ
- Libération des produits et services
- Maîtrise des éléments de sortie non conformes
- Non-conformité et action corrective
- Amélioration
- Exercice : Le grand débat

#### **Modalités pédagogiques**

Modalité : Présentiel / Virtuelle / Blended.

Méthode : affirmative, interrogative et active (cas concrets, échanges, jeux, mise en pratique). Support de formation : Les supports sont remis aux stagiaires en format numérique à l'issue de la formation.

#### **Modalités Techniques**

En présentiel, présentation du support de formation, vidéo projecteur, tableau blanc ou paperboard, jeux et outils pédagogiques.

En distanciel, présentation du support de formation, plateforme de visioconférence et outils collaboratifs. Le stagiaire aura besoin d'une bonne connexion internet et d'un ordinateur équipé d'une webcam et d'un micro.

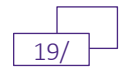

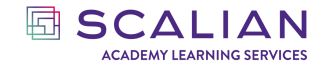

#### **Modalités de suivi de formation**

Questionnaire de positionnement. Autoévaluation des acquis au cours des exercices de la formation Évaluation de fin de formation. Questionnaire de satisfaction en fin de formation. Feuille d'émargement signée par demi-journée de formation. Attestation de fin de formation. Certificat de fin de formation

#### **Accessibilité**

Aménagement possible pour les personnes en situation de handicap (prévenir avant la formation).

#### **Intervenants**

Nos intervenants sur cette thématique sont des experts en Qualité, auditeurs certifiés SCALIAN.

#### **Modalités et délais d'accès**

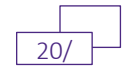

# <span id="page-20-0"></span>**AMELIORATION CONTINUE**

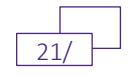

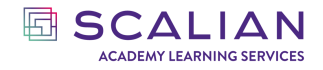

*AMELIORATION CONTINUE*

### <span id="page-21-0"></span>**LES FONDAMENTAUX DU LEAN CODE : AMC001**

Le Lean est une quête permanente de la perfection par l'élimination du gaspillage et de toutes les sources d'inefficacité tout au long de la chaîne de valeur. Il est important de comprendre les origines du Lean pour avoir une vision sur les principales méthodes et les outils dédiés à la mise en place du Lean.

AVIS CLIENT : 8,8/10

Durée : 1 jour (7 heures)

Tarif Interentreprises : 700€ HT / personne

Tarifs intra-entreprises : Nous contacter

#### **Les objectifs de la formation**

- Identifier VA, NVA nécessaire, gaspillages, Lead Time
- Montrer que le Lean est au cœur de l'amélioration de la satisfaction du client
- Connaître et identifier les 8 Mudas, Mura et Muri
- Avoir une vision globale du système Lean
- Connaître les outils du Lean
- Savoir comment déployer le Lean

#### **Public**

Toutes personne souhaitant connaître les bases du Lean ou mettre en place les principes du Lean au sein de son organisation.

#### **Prérequis**

Aucun

#### **Programme**

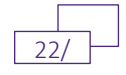

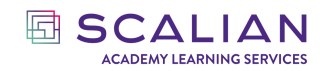

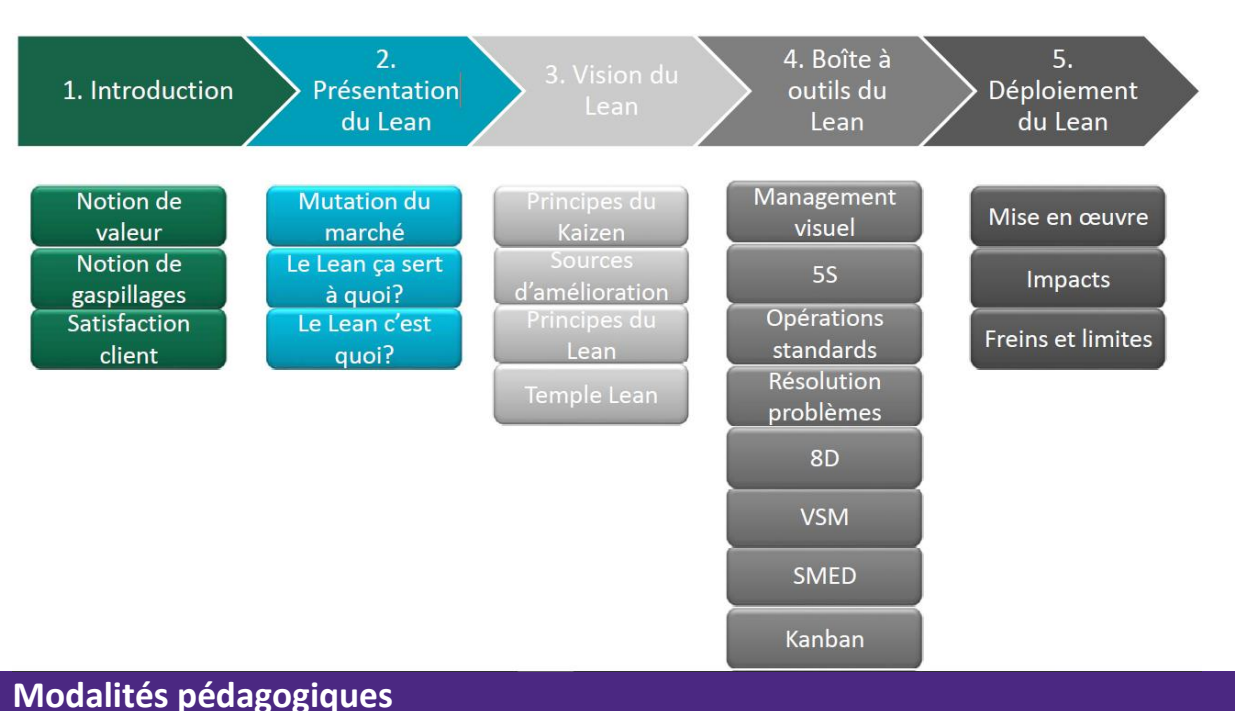

Présentiel / Virtuelle / Blended

Méthode : Présentation de planches, cas pratiques, échanges, questions.

Support de formation : Les supports sont remis aux stagiaires en format numérique à l'issue de la formation.

#### **Modalités Techniques**

En présentiel, présentation du support de formation, vidéo projecteur, tableau blanc ou paperboard, jeux et outils pédagogiques.

En distanciel, présentation du support de formation, plateforme de visioconférence et outils collaboratifs. Le stagiaire aura besoin d'une bonne connexion internet et d'un ordinateur équipé d'une webcam et d'un micro.

#### **Modalités de suivi de formation**

Questionnaire de positionnement

Questionnaire d'évaluation des acquis en fin de formation

Questionnaire d'évaluation de la satisfaction en fin de formation

Feuilles d'émargements signées par demi-journée de formation

Attestation de fin de formation

#### **Accessibilité**

Aménagement possible pour les personnes en situation de handicap (prévenir avant la formation).

#### **Intervenants**

Nos intervenants sur cette thématique sont des experts. Le formateur est Black Belt en Lean Six Sigma.

#### **Modalités et délais d'accès**

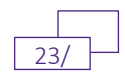

*AMELIORATION CONTINUE*

## <span id="page-23-0"></span>**L'ANALYSE DES SYSTÈMES DE MESURES (MSA) CODE : AMC007**

L'analyse des systèmes de mesure est une méthode visant à déterminer si un système de mesure est acceptable. Il est donc essentiel de d'en comprendre l'intérêt.

AVIS CLIENT : 9/10

Durée : 1 jour (7 heures)

Tarif Interentreprises : 900€ HT / personne

Tarifs intra-entreprises : Nous contacter

#### **Les objectifs de la formation**

- Définir le MSA
- Connaître la définition des composants du MSA
- Acquérir la méthodologie MSA et exploiter les résultats
- Réaliser une session MSA GRR
- Découvrir les autres méthodes MSA
- Réaliser une séance MSA concordance

#### **Public**

Personnes directement impliquées dans l'amélioration continue

#### **Prérequis**

Avoir des connaissances basiques en statistique (moyenne, médiane, écart type). Connaissance des systèmes qualité.

#### **Programme**

Introduction

- 5M
- MSA et types de données
- Concept de variabilité
- Représentation de la variabilité et des variabilités
- Variabilité et coûts

#### I – Définitions

- Les origines du MSA
- Définitions

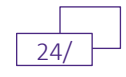

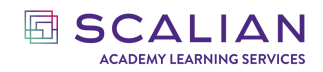

#### II – Objectifs

- Bénéfices
- Quand réaliser un MSA ?
- Place dans la démarche qualité
- Comment utiliser les résultats
- III Méthodologie
	- Sélection du MSA
	- Règles générales
	- Collecte de données
- IV Résultats & exploitation
- V Exercice
- VI Aller plus loin
	- Autres méthodes
	- Analyse du système de mesure pour des données discrètes

#### **Modalités pédagogiques**

Modalité : Formation présentiel ou en Classe virtuelle

Méthode : Présentation de planches, cas pratiques, échanges, questions.

Support de formation : Les supports utilisés par le formateur sont remis aux stagiaires au format numérique à l'issue de la formation.

#### **Modalités Techniques**

En présentiel, présentation du support de formation, vidéo projecteur, tableau blanc ou paperboard, jeux et outils pédagogiques.

En distanciel, présentation du support de formation, plateforme de visioconférence et outils collaboratifs. Le stagiaire aura besoin d'une bonne connexion internet et d'un ordinateur équipé d'une webcam et d'un micro.

#### **Modalités de suivi de formation**

Questionnaire de positionnement

Questionnaire d'évaluation des acquis en fin de formation

Questionnaire d'évaluation de la satisfaction en fin de formation

Feuilles d'émargements signées par demi-journée de formation

Attestation de fin de formation

#### **Accessibilité**

Aménagement possible pour les personnes en situation de handicap (prévenir avant la formation).

#### **Intervenants**

Le formateur est Black Belt en Lean Six Sigma.

#### **Modalités et délais d'accès**

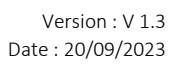

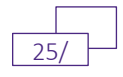

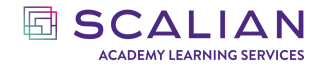

*AMELIORATION CONTINU*

# <span id="page-25-0"></span>**LES FONDAMENTAUX DE L'APQP**

**CODE : AMC009**

APQP est l'abréviation pour Advanced Product Quality Planning. Ce processus a pour but de normaliser les activités de planification chez les fournisseurs dans l'industrie. Le processus définit les règles pour développer un planning pour un produit ou un service afin de satisfaire les exigences du client.

AVIS CLIENT : 9/10

Durée :1 jour (7 heures)

Tarif Interentreprises : 660€ HT / personne

Tarifs intra-entreprises : Nous contacter

#### **Les objectifs de la formation**

- Comprendre la structure globale de la démarche.
- Connaitre la genèse de la démarche chez Airbus et dans l'aéronautique et les évènements antérieurs.
- Identifier les gains et bénéfices de la mise en place de la démarche.
- Identifier les 3 piliers de l'APQP.
- Comprendre l'application de la démarche APQP chez Airbus.
- Identifier les standards qualité en lien avec l'APQP et comprendre leurs valeurs ajoutées et leurs interactions.

#### **Public**

Personnes clés directement impliquées dans la qualité et la performance industrielle.

#### **Prérequis**

Des connaissances en gestion de projet et en assurance qualité sont appréciées.

#### **Programme**

Introduction

- What's APQP
- Historique de l'APQP
- Contexte
- Gains et bénéfices de l'APQP

Principes de L'APQP Aerospatiale

• Structure de l'APQP

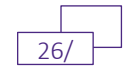

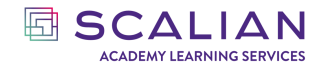

- Les phases de l'APQP
- Les éléments de l'APQP
- Les livrables de l'APQP
- Les 3 principaux piliers de l'APQP
	- Pilier 1 : équipe pluri disciplinaire
	- Pilier 2 : planification
	- Pilier 3 : soutien du management

Produit en vie série

• Revue régulière des standards qualité / Mise-à-jour tout au long de la vie du produit

Pour aller plus loin

- Contexte industriel AIRBUS
- Exigences contractuelles
- Comment déployer L'APQP ?
- Comment faire un assessment ?
- RAG Définition
- Progress Sharing

Let's go to APQP

• Jeu autour des notions de l'APQP

#### **Modalités pédagogiques**

Modalité : Formation présentielle ou en Classe virtuelle

Méthode : Présentation de planches, exercices, jeu, échanges, questions.

Support de formation : Les supports utilisés par le formateur sont remis aux stagiaires au format numérique à l'issue de la formation.

#### **Modalités Techniques**

En présentiel, présentation du support de formation, vidéo projecteur, tableau blanc ou paperboard, jeux et outils pédagogiques.

En distanciel, présentation du support de formation, plateforme de visioconférence et outils collaboratifs. Le stagiaire aura besoin d'une bonne connexion internet et d'un ordinateur équipé d'une webcam et d'un micro.

#### **Modalités de suivi de formation**

Questionnaire de positionnement

Questionnaire d'évaluation des acquis en fin de formation

Questionnaire d'évaluation de la satisfaction en fin de formation

Feuilles d'émargements signées par demi-journée de formation

Attestation de fin de formation

#### **Accessibilité**

Aménagement possible pour les personnes en situation de handicap (prévenir avant la formation).

#### **Intervenants**

Notre intervenante est spécialisée dans le déploiement de l'APQP et des standards Qualité associés dans le domaine de l'aéronautique depuis 2012.

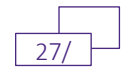

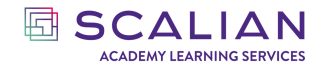

### **Modalités et délais d'accès**

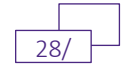

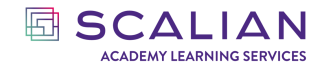

*AMELIORATION CONTINU*

# <span id="page-28-0"></span>**APQP EXCELLENCE**

#### **CODE : AMC0010**

Cette formation vous permettra de comprendre la méthodologie APQP et d'acquérir les compétences nécessaires pour devenir un leader de l'APQP.

AVIS CLIENT : 8,4/10

Durée : 4 jours (28 heures)

Tarif Interentreprises : 1800€ HT / personne Tarifs intra-entreprises : Nous contacter

#### **Les objectifs de la formation**

- Comprendre la structure globale de la démarche APQP dans son intégralité
- Être capable de déployer la démarche APQP dans la phase initiale de mise en place de la démarche et savoir adapter la méthode par rapport au périmètre du projet.
- Connaitre les éléments de chaque phase et savoir identifier s'ils sont applicables à l'APQP. Connaitre leurs objectifs, leurs valeurs ajoutées et les livrables associés.
- Appliquer la méthode APQP, réaliser l'évaluation d'un livrable et concaténer les résultats dans un rapport.
- Appliquer la méthode APQP, identifier les messages clés, les bonnes pratiques et évaluer la maturité de la démarche.
- Comprendre les enjeux de la démarche APQP.
- Connaitre les outils de gestion de la démarche, chez Airbus et avec les fournisseurs.

#### **Public**

Personnes clés directement impliquées dans la qualité et la performance industrielle.

#### **Prérequis**

Avoir suivi la formation sur les fondamentaux de l'APQP. Des connaissances en gestion de projet et en assurance qualité sont appréciées….

#### **Programme**

Introduction

- Training introduction- objectifs pédagogique
- What's APQP
- Agenda

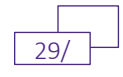

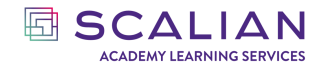

#### I. APQP FUNDAMENTALS

- History (automotive…)
- Context
- What do you apply on?
- Pillars Philosophy
- APQP Structure
- Project/Milestone Planning (PDP à QPT)
- How to deploy APQP
- Roles & Responsibility
- Change management : a necessary skill
- Added value / benefits
- APQP and Quality Standards
- Airbus Methods
- II. APQP Deployment
- MFT work (silot avoidance, deliverable interdependancies)
- APQP manager Role & Responsability
- APQP deployment process
- Decision Tree & applicability Matrix
- Make and buy
- Targets setting
- kick off meeting & element applicability QPT
- III. APQP Elements
	- Phase 1 Planning
	- Phase 2 Product Design & Development (Elements)
	- Phase 3 Process Design & Development (Standards)
	- Phase 4 Product & Process Validation
	- Phase 5 Serial Production

#### IV. APQP running mode

- Assessment (Question List, maturity criterias)
- RAG principle
- Way of working
- Progress Sharing
- Closure
- V. Adherence method
- Adherence method
- les messages clé
- Maturity Matrix for supplier
- V. Adherence method
- IT Tools
- Air Supply

Conclusion

Pour aller plus loin…

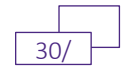

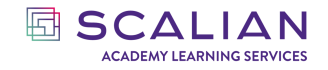

#### **Modalités pédagogiques**

#### Modalité : Formation présentielle

Méthode : Présentation de planches, exercices, jeu, échanges, questions. Support de formation : Les supports utilisé par le formateur sont remis aux stagiaires au format numérique à l'issue de la formation. Le support de formation est en anglais.

#### **Modalités Techniques**

En présentiel, présentation du support de formation, vidéo projecteur, tableau blanc ou paperboard, jeux et outils pédagogiques.

#### **Modalités de suivi de formation**

Questionnaire de positionnement Questionnaire d'évaluation des acquis en fin de formation Questionnaire d'évaluation de la satisfaction en fin de formation Feuilles d'émargements signées par demi-journée de formation Attestation de fin de formation Certificat de fin de formation (condition : Score de 80% à l'examen de fin de formation)

#### **Accessibilité**

Aménagement possible pour les personnes en situation de handicap (prévenir avant la formation).

#### **Intervenants**

Notre intervenante est spécialisée dans le déploiement de l'APQP et des standards Qualité associés dans le domaine de l'aéronautique depuis 2012.

#### **Modalités et délais d'accès**

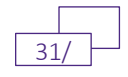

## <span id="page-31-0"></span>**DEVENIR GREEN BELT EN LEAN SIX SIGMA CODE : AMC014**

Animer des résolutions de problèmes de niveau intermédiaire et former les Yellow Belts

AVIS CLIENT :  $8,8/10$ 

Durée : 6 jours (42 heures)

Tarif Interentreprises : 3500€ HT / personne Tarifs intra-entreprises : Nous contacter

#### **Les objectifs de la formation**

- Identifier VA, NVA nécessaire, gaspillages, Lead Time
- Identifier les Mudas, Mura et Muri
- Connaître les outils du Lean
- Savoir comment déployer le Lean
- Avoir une définition du Six sigma en production et en services
- Montrer la relation entre Six Sigma et
- ISO 9001
- Comprendre la méthodologie DMAIC
- Connaître les avantages d'être formateur
- /coach
- Définir le contexte de la résolution de problème
- Présenter les étapes de la méthode 8D/9S
- Présenter les outils des phases de projet
- Définir le MSA
- Acquérir la méthodologie MSA et exploiter les résultats
- Connaître le rôle de formateur
- Connaître le rôle de coach

#### **Public**

Cette formation s'adresse à toutes les personnes souhaitant évoluer dans le domaine de l'amélioration continue.

#### **Prérequis**

Aucun

#### **Programme**

**Jour 1 – Les fondamentaux du Lean**

- Introduction au Lean
- Présentation du Lean
- Vision du Lean

*Classification du document : standard @Scalian 2023. Tous droits réservés* 32/

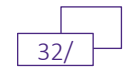

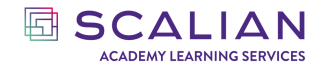

- Boîte à outils du Lean
- Déploiement du Lean

#### **Jour 2 – Les fondamentaux du Six Sigma**

- Introduction au Six Sigma
- La méthodologie DMAIC
- Les outils du Six Sigma
- Atouts et limites du Six Sigma

#### **Jour 3 – La résolution de problèmes**

- Introduction
- La résolution de problème, pourquoi et comment ?
- La méthode 8D et outils associés
- Etude de cas

#### **Jour 4 – Les outils simples du Lean Six Sigma**

- Introduction
- Les outils par phase

#### **Jour 5 – L'analyse du système de mesure (MSA)**

- Introduction
- Définitions
- Objectifs
- Méthodologie
- Résultats et utilisation
- Exercice
- Aller plus loin
- Conclusion

#### **Jour 6 – Animer et coacher**

- Le rôle du formateur
- Le rôle de coach
- Conclusion

#### **Modalités pédagogiques**

Modalité : Formation réalisée en présentiel.

Méthode : Présentation de planches, cas pratiques, échanges.

Support de formation : Les supports utilisés par le formateur sont remis aux stagiaires au format numérique à l'issue de la formation.

#### **Modalités Techniques**

En présentiel, présentation du support de formation, vidéo projecteur, tableau blanc ou paperboard, jeux et outils pédagogiques.

#### **Modalités de suivi de formation**

Questionnaire de positionnement

Questionnaire d'évaluation des acquis deux semaines après la formation Questionnaire d'évaluation de la satisfaction en fin de formation Feuilles d'émargements signées par demi-journée de formation

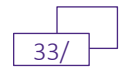

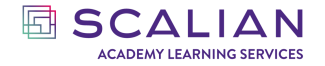

Attestation de fin de formation

#### Option : **coaching d'un projet pour la certification de compétences Lean Six Sigma Green Belt**

#### **Accessibilité**

Aménagement possible pour les personnes en situation de handicap (prévenir avant la formation).

#### **Intervenants**

Le formateur est Black Belt en Lean Six Sigma.

#### **Modalités et délais d'accès**

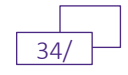

## <span id="page-34-0"></span>**DEVENIR GREEN BELT EN LEAN SIX SIGMA PASSERELLE DU YELLOW BELT AU GREEN BELT CODE : AMC017**

Animer des résolutions de problèmes de niveau intermédiaire et former les Yellow Belts

AVIS CLIENT : 8,8/10

Durée : 3 jours (21 heures)

Tarif Interentreprises : 2300€ HT / personne

Tarifs intra-entreprises : Nous contacter

#### **Les objectifs de la formation**

- Présenter la sélection de projet
- Présenter les outils de la phase 1 définir
- Présenter les outils de la phase 2 Mesurer
- Présenter les outils de la phase 3 Analyser
- Présenter les outils de la phase 4 Améliorer
- Présenter les outils de la phase 5 surveiller
- Définir le MSA
- Connaître la définition des composants du MSA
- Acquérir la méthodologie MSA et exploiter les résultats
- Réaliser une session MSA %GRR
- Découvrir les autres méthodes MSA
- Réaliser une séance MSA %concordance
- Connaître le rôle de formateur
- Connaître le rôle de coach
- Connaître les avantages d'être formateur/coach

#### **Public**

Cette formation s'adresse à des Yellow belt lean six sigma.

#### **Prérequis**

Être Yellow belt Lean Six Sigma.

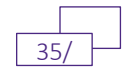

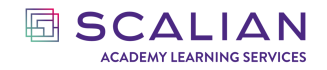

#### **Programme**

- Jour 1 Les outils
	- Introduction
	- Les outils par phase

Jour 2 – L'analyse du système de mesure (MSA)

- Introduction
- Définitions
- Objectifs
- Méthodologie
- Résultats et utilisation
- Exercice
- Aller plus loin
- Conclusion

Jour 3 – Animer et Coacher

- Le rôle du formateur
- Le rôle de coach
- Conclusion

#### **Modalités pédagogiques**

Modalité : Formation présentiel

Méthode : Présentation de planches, cas pratiques, jeux de rôles, échanges, questions, manipulation d'un outil Excel, parcours d'un template Powerpoint.

Support de formation : Les supports utilisés par le formateur sont remis aux stagiaires au format numérique à l'issue de la formation. Le support de formation est en anglais.

#### **Modalités Techniques**

En présentiel, présentation du support de formation, vidéo projecteur, tableau blanc ou paperboard, jeux et outils pédagogiques.

#### **Modalités de suivi de formation**

Questionnaire de positionnement

Questionnaire d'évaluation des acquis deux semaines après la formation

Questionnaire d'évaluation de la satisfaction en fin de formation

Feuilles d'émargements signées par demi-journée de formation

Attestation de fin de formation

**Option : coaching d'un projet pour la certification de compétences Lean Six Sigma Green Belt**

#### **Accessibilité**

Aménagement possible pour les personnes en situation de handicap (prévenir avant la formation).

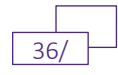
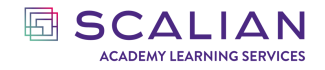

#### **Intervenants**

Le formateur est Black Belt en Lean Six Sigma.

#### **Modalités et délais d'accès**

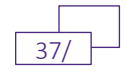

## **LA RÉSOLUTION DE PROBLÈME (MÉTHODE 8D) CODE : AMC003**

La résolution de problème est un enjeu de l'amélioration continue afin d'être capable d'identifier et de prioriser les problèmes. La méthode 8D est une des méthodes de résolution de problèmes permettant d'être réactif et rapide. Elle a pour but de standardiser et formaliser les procédures de gestion des problèmes inattendues en se basant sur les 8 DO.

AVIS CLIENT : 8,5/10

回 SCALIAN **ACADEMY LEARNING SERVICES** 

Durée : 1 jour (7 heures)

Tarif Interentreprises : 800€ HT / personne Tarifs intra-entreprises : Nous contacter

#### **Les objectifs de la formation**

- Définir le contexte de la résolution de problème
- Connaître les freins et contraintes de la résolution de problèmes
- Connaître les étapes de la méthode 8D/9S
- Être capable de réaliser une résolution de problème

#### **Public**

Personnes directement impliquées dans l'amélioration continue

#### **Prérequis**

Aucun

.

#### **Programme**

1- Introduction

- Les principes
- Les prérequis
- Le besoin des entreprises
- L'attente des clients
- 2 La résolution de problème : Pourquoi et comment ?
	- Définition
	- Rappel des notions de bases
	- Principes
	- Méthodes de résolution de problème
- 3 La méthode 8D et outils associés

*Classification du document : standard @Scalian 2023. Tous droits réservés* 38/

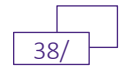

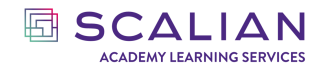

- Généralités
- Les étapes de la méthode
- 4 Étude de cas…

#### **Modalités pédagogiques**

Modalité : Formation présentielle ou en Classe virtuelle

Méthode : 50% de théorie et 50% de pratique. Présentation de planches, cas pratiques, échanges, questions.

Support de formation : Les supports utilisés par le formateur sont remis aux stagiaires au format numérique à l'issue de la formation.

#### **Modalités Techniques**

En présentiel, présentation du support de formation, vidéo projecteur, tableau blanc ou paperboard, jeux et outils pédagogiques.

En distanciel, présentation du support de formation, plateforme de visioconférence et outils collaboratifs. Le stagiaire aura besoin d'une bonne connexion internet et d'un ordinateur équipé d'une webcam et d'un micro.

#### **Modalités de suivi de formation**

Questionnaire de positionnement.

Questionnaire d'évaluation des acquis en fin de formation.

Questionnaire d'évaluation de la satisfaction en fin de formation.

Feuilles d'émargements signées par demi-journée de formation.

Attestation de fin de formation.

#### **Accessibilité**

Aménagement possible pour les personnes en situation de handicap (prévenir avant la formation).

#### **Intervenants**

Nos intervenants sur cette thématique sont des experts en Lean Management.

#### **Modalités et délais d'accès**

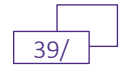

# **GESTION DE PROJET**

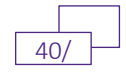

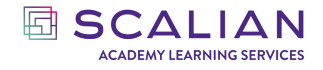

*GESTION DE PROJET*

## **LES FONDAMENTAUX DE LA GESTION DE PROJET CODE : GDP001**

Les stagiaires auront tous les éléments de base pour maîtriser le bon déroulement de leurs projets en respectant les objectifs fonctionnels, les délais, les coûts et les critères de qualité. Ils gagneront en valeur ajoutée dans leurs missions.

AVIS CLIENT : 9,1/10

Durée : 2 jours (14 heures)

Tarif Interentreprises : 1250€ HT / personne Tarifs intra-entreprises : Nous contacter

#### **Les objectifs de la formation**

- Connaître la définition d'un projet
- Savoir structurer un projet
- Savoir construire un planning et analyser un chemin critique
- Savoir budgéter un projet et suivre les coûts d'un projet
- Savoir identifier les parties prenantes d'un projet et gérer la communication
- Gérer les ressources humaines
- Savoir gérer les menaces et opportunités
- Appréhender les bases de la gestion des approvisionnements
- Appréhender la partie qualité dans un projet
- Comprendre le cycle de vie d'un projet ainsi que les types de modèles
- Savoir formuler des exigences
- Piloter un projet en pratique

#### **Public**

Futurs chefs de projet, Maîtres d'Ouvrage (MOA), Maîtres d'Œuvre (MOE),toute personne impliquée dans un projet.

#### **Prérequis**

Aucun

#### **Programme**

**Jour 01**

Définition

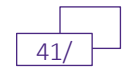

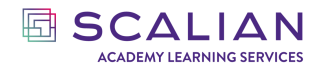

- Quelles sont les définitions d'un projet ?
- Les 5 étapes initiales d'un projet et leur description
- Le cahier des charges, la charte projet et le PMP
	- o *Mise en situation : Les stagiaires rédigent une charte projet*

#### Généralités

- Définition d'un FBS, PBS, WBS, OBS et exemples
- Mise en situation : Les stagiaires construisent les FBS, PBS, WBS, OBS de leur projet
- Les parties prenantes et leur système de management
	- o *Mise en situation : Les stagiaires identifient les parties prenantes et les classent dans une matrice pouvoir/influence*
- L'OBS et la matrice RACI
- Mise en situation : en groupe les participants construisent l'OBS et le RACI de leur projet
- Modèle en Cascade, cycle en V, modèle agile

Les grands domaines

- Processus de création d'un planning, réseau (PERT), chemin critique et des marges libres ou totales
	- o *Mise en situation : Les créent le PERT et identifie le chemin critique à partir d'un exemple*

#### **Jour 02**

Les grands domaines

- Les différents types de coûts
	- o *Mise en situation avec un exercice de construction et suivi de budget*
- L'assurance qualité, le contrôle qualité, le contrôle des livrables
- Le recrutement, la formation et le pilotage (gestion de personnalité et communication) de l'équipe projet
- La matrice SWOT
	- o *Mise en situation : Les stagiaires identifient 5 menaces et 2 opportunités sur leur projet*
- Les stratégies d'achat et la gestion des approvisionnements
	- o *Mise en situation : Les stagiaires identifient un process de gestion des approvisionnements sur leur projet*

La vie d'un projet

- Le pilotage opérationnel : Réunions, suivi, indicateurs, escalade, outils de gestion d'un projet
- Jeu « L'apprenti chef de projet »

#### **Modalités pédagogiques**

Modalité : Formation présentiel ou en Classe virtuelle

Méthode : 50% de théorie et 50% de pratique. Échanges entre les stagiaires et utilisations de jeux et outils pour la partie mise en pratique.

Support de formation : Le support de formation utilisé par le formateur est remis au stagiaire à l'issue de la formation.

#### **Modalités Techniques**

En présentiel, présentation du support de formation, vidéo projecteur, tableau blanc ou paperboard, jeux et outils pédagogiques.

En distanciel, présentation du support de formation, plateforme de visioconférence et outils collaboratifs. Le stagiaire aura besoin d'une bonne connexion internet et d'un ordinateur équipé d'une webcam et d'un micro.

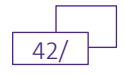

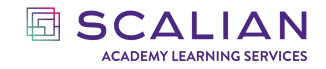

#### **Modalités de suivi de formation**

Questionnaire de positionnement Questionnaire d'évaluation des acquis en fin de formation Questionnaire d'évaluation de la satisfaction en fin de formation Feuilles d'émargements signées par demi-journée de formation Attestation de fin de formation

#### **Accessibilité**

Aménagement possible pour les personnes en situation de handicap (prévenir avant la formation).

#### **Intervenants**

Nos intervenants sont des experts dans la gestion de projet, chef de projet de grosses équipes ou Directeurs de projet.

#### **Modalités et délais d'accès**

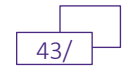

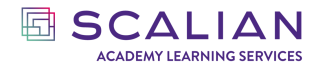

# **GESTION DE PROJET AVANCÉE**

**CODE : GDP003**

Les stagiaires maîtriseront le triangle projet (qualité/coût/délai), et acquerront les compétences permettant d'évaluer et de piloter les risques projet : registre de risques, analyse qualitative et quantitative, plan d'atténuation des risques.

AVIS CLIENT : 7,8/10

Durée : 2 jours (14 heures)

Tarif Interentreprises : 1300€ HT / personne

Tarifs intra-entreprises : Nous contacter

#### **Les objectifs de la formation**

- Identifier les attentes d'un projet, et les étapes intermédiaires
- Connaître l'enchainement logique des activités de gestion de projet pour répondre à la finalité du projet de manière plus efficiente
- Connaître et gérer les différents types de risques
- Anticiper les problématiques futures, afin de les éviter au mieux
- Prendre des décisions face aux évènements
- Savoir identifier des risques et savoir définir de plans d'action.
- Comprendre la différence entre budget, le plan de charge et coûts
- Comprendre comment se fait le Suivi et contrôle de Budget Comprendre les formules de calcul EVM

#### **Public**

Futurs chefs de projet, Maître d'Ouvrage (MOA), Maître d'œuvre (MOE), toute personne impliquée dans un projet.

#### **Prérequis**

Avoir suivi la formation Les fondamentaux de la Gestion de Projet ou avoir des connaissances équivalentes

#### **Programme**

#### **Jour 01**

Quelques rappels

• Définition de charte projet

*Classification du document : standard @Scalian 2023. Tous droits réservés* 44/

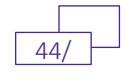

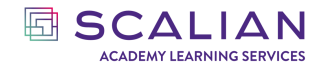

- Définition de livrables / PBS
- Définition de WBS / SDP
- Définition de Planning
- Définition de budget

Gestion des risques

- Identification des étapes principales de l'initialisation d'un projet
- Présentation PBS, WBS, niveau workpackage
	- o *Travaux pratique : Réalisation en groupe de la WBS de la construction d'une maison*
- Présentation des processus selon PMI
- Identification et catégorisation des risques
- Exemple de matrice de criticité
- Réponse aux risques-menaces et risques-opportunités
	- o *Travaux pratique : Exercice de réalisation en groupe d'un registre de risque pour la construction d'une maison*
- Utilisation de la provision financière pour risques
	- Évolution de la courbe décroissante des risques
		- o *Travaux pratiques : Calcul de la valeur monétaire attendue*

#### **Jour 02**

Gestion des budgets / coûts

- Définition de budget, plan de charge et coûts
- Présentation de la courbe en « S » et de son utilité
- Comparaison entre budget et Disponibilités des fonds
- Présentation de la courbe de trésorerie
- Suivi et contrôle de budget
- Présentation des 3 éléments clés de l'EVM, des formules de calcul de EVM et des seuils de performance des indicateurs EVM
	- o *Travaux pratiques : Utilisation des formules de calcul EVM*

Le rôle du chef de projet

- Échange sur les qualités et défauts des chefs de projet
- Échange sur les activités et outils des chefs de projet
- Communication projet
- Explication de la chaîne critique
- Explication du contexte VUCA

#### **Modalités pédagogiques**

Modalité : Formation présentiel ou en Classe virtuelle

Méthode : 50% de théorie et 50% de pratique. Partage des points théoriques et des cas concrets, échanges entre les stagiaires, mise en pratique à travers de jeux / outils en relation avec le contenu. Support de formation : Le support de formation utilisé par le formateur est remis au stagiaire à l'issue de la formation.

#### **Modalités Techniques**

En présentiel, présentation du support de formation, vidéo projecteur, tableau blanc ou paperboard, jeux et outils pédagogiques.

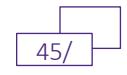

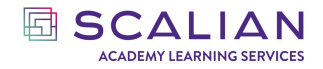

En distanciel, présentation du support de formation, plateforme de visioconférence et outils collaboratifs. Le stagiaire aura besoin d'une bonne connexion internet et d'un ordinateur équipé d'une webcam et d'un micro.

#### **Modalités de suivi de formation**

Questionnaire de positionnement Questionnaire d'évaluation des acquis en fin de formation Questionnaire d'évaluation de la satisfaction en fin de formation Feuilles d'émargements signées par demi-journée de formation Attestation de fin de formation

#### **Accessibilité**

Aménagement possible pour les personnes en situation de handicap (prévenir avant la formation).

#### **Intervenants**

Nos intervenants sont des experts dans la gestion de projet.

#### **Modalités et délais d'accès**

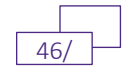

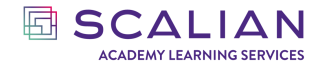

### **LES FONDAMENTAUX DE L'AGILITÉ CODE : GDP005**

Cette formation permet d'appréhender la démarche Agile pour la gestion de projet. Vous aborderez les grands principes de l'agilité et de la méthode SCRUM.

AVIS CLIENT : 8,9/10

Durée : 2 jours (14 heures)

Tarif Interentreprises : 800€ HT / personne

Tarifs intra-entreprises : Nous contacter

#### **Les objectifs de la formation**

- Comprendre la différence d'approche entre la réalisation d'un projet en méthode traditionnelle et en méthode agile
- Comprendre les valeurs et les principes du Manifesto Agile
- Savoir identifier quelle méthodologie utiliser selon le contexte
- Connaitre les principes du framework Scrum
- Connaître le fonctionnement du Product Backlog et savoir rédiger une User Story
- Savoir élaborer la planification d'un Sprint
- Connaître les 3 rôles existant dans Scrum
- Comprendre les cérémonies de Scrum
- Connaître et savoir utiliser les indicateurs
- Comprendre l'utilité de la définition de la définition of done

#### **Public**

Toute personne désireuse de s'initier à la culture et aux méthodes Agiles ou étant impliqué dans une gestion de projet agile.

#### **Prérequis**

Aucun.

#### **Programme**

Bases de l'Agilité

- Histoire de l'Agilité
- Cycle de vie et intervention de l'agilité
- Vue d'ensemble XP et Kanban
- Manifeste Agile & philosophie

*Classification du document : standard @Scalian 2023. Tous droits réservés* 47/

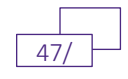

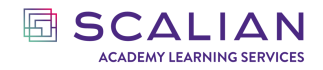

#### La méthode SCRUM

- Principes de la méthode Scrum
- Rôles & Responsabilités des acteurs

Sprint et cérémonies

- Backlog
- Sprint planning
- Daily Scrum
- Sprint review
- Sprint retrospective

Outils et indicateurs

- Velocity
- Burndown Chart
- Burn-up Chart
- Planning poker
- Definition of Done (DoD)
- Definition of Ready (DoR)

Atelier Scrum par la pratique : Jeu de domino

#### **Modalités pédagogiques**

Modalité : Formation présentiel ou en Classe virtuelle

Méthode : Présentation de planches, mise en pratique, échanges, questions.

Support de formation : Les supports utilisés par le formateur sont remis aux stagiaires au format numérique à l'issue de la formation.

#### **Modalités Techniques**

En présentiel, présentation du support de formation, vidéo projecteur, tableau blanc ou paperboard, jeux et outils pédagogiques.

En distanciel, présentation du support de formation, plateforme de visioconférence et outils collaboratifs. Le stagiaire aura besoin d'une bonne connexion internet et d'un ordinateur équipé d'une webcam et d'un micro.

#### **Modalités de suivi de formation**

Questionnaire de positionnement

Questionnaire d'évaluation des acquis en fin de formation

Questionnaire d'évaluation de la satisfaction en fin de formation

Feuilles d'émargements signées par demi-journée de formation

Attestation de fin de formation

#### **Accessibilité**

Aménagement possible pour les personnes en situation de handicap (prévenir avant la formation).

#### **Intervenants**

Nos intervenants sont des experts dans la gestion de projet.

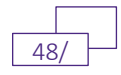

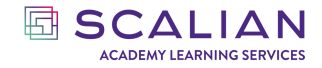

### **Modalités et délais d'accès**

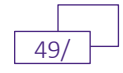

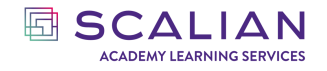

*GESTION DE PROJET*

# **SAFE FOR TEAMS**

**CODE : GDP016**

SAFe édité par Scaled Agile est un Framework qui permet de mettre en place l'agilité à grande échelle dans une entreprise. Il explique comment permettre à plusieurs équipes de travailler ensemble sur un portefeuille de produit. Les stagiaires apprendront à respecter les recommandations de ce Framework Scaled Agile pour devenir membre actif d'un Agile Release Train.

AVIS CLIENT : 8,5/10

Durée : 2 jours (14 heures)

Tarif Interentreprises : 1650€ HT / personne

Tarifs intra-entreprises : Nous contacter

#### **Les objectifs de la formation**

- Comprendre le Framework « Scaled Agile Framework » (SAFe®)
- Construire une Agile Team
- Planifier les Itérations
- Exécuter les Itérations
- Exécuter les Program Increments (PI)
- Participer à un PI Planning

#### **Public**

Toute personne impliquée dans la mise de place de l'agilité à grande échelle.

#### **Prérequis**

Connaissance minimum des méthodes Agiles (démarches Agiles et culture Agile). Niveau correct d'anglais écrit.

#### **Programme**

#### **Jour 01**

INTRODUCING SAFE - PART 01

- Le Framework Scaled Agile (SAFe)
- Les 7 compétences de base de la Business Agility
- Le Mindset Lean-Agile
- Le Lean et l'Agile à l'échelle avec les principes SAFe
- Scrum, Kanban & les pratiques qualité
- BUILDING AN AGILE TEAM

*Classification du document : standard*  $@$ Scalian 2023. Tous droits réservés

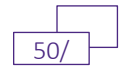

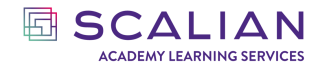

- Equipes Agile cross-fonctionnelles
- Les rôles de Scrum Master et de Product Owner
- Agile Release Trains (ARTs)

#### **Jour 02**

#### PLANNING THE ITERATION

- Préparation du Team Backlog
- Préparation de l'Itération

EXECUTING THE ITERATION

- Visualisation du flux de travail
- Mesurer le flux de travail
- Construire la qualité à tous les niveaux
- DevOps : intégration et déploiement continu
- Amélioration du flux avec la communication et la synchronisation
- Démonstration de la valeur avec l'Iteration Review
- Amélioration Continue avec l'Iteration Retrospective

EXECUTING THE PROGRAM INCREMENT (PI)

- PI Planning
- ART Sync et System Demo
- Innovation and Planning (IP) et l'événement Inspect & Adapt

PRACTICING SAFE

Conseils pour préparer la certification

#### **Modalités pédagogiques**

Modalité : Formation présentiel ou en Classe virtuelle

Méthode : Présentation de planches, mise en pratique, échanges, questions.

Support de formation : Les supports utilisés par le formateur sont remis aux stagiaires au format numérique à l'issue de la formation.

#### **Modalités Techniques**

En présentiel, présentation du support de formation, vidéo projecteur, tableau blanc ou paperboard, jeux et outils pédagogiques.

En distanciel, présentation du support de formation, plateforme de visioconférence et outils collaboratifs. Le stagiaire aura besoin d'une bonne connexion internet et d'un ordinateur équipé d'une webcam et d'un micro.

#### **Modalités de suivi de formation**

Questionnaire de positionnement Questionnaire d'évaluation des acquis en fin de formation Questionnaire d'évaluation de la satisfaction en fin de formation Feuilles d'émargements signées par demi-journée de formation Attestation de fin de formation En option : Accès à la plateforme de Scaled Agile, fournisseur de SAFe, pour passer l'examen de certification SAFe® Practitioner. L'examen sous la forme d'un QCM de 45 questions se déroule en

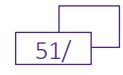

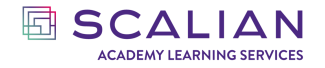

anglais et dure 90 minutes. Les certificats expirent un an après la date d'obtention de la certification. L'examen doit être passé dans les 30 jours qui suivent la formation.

#### **Accessibilité**

Aménagement possible pour les personnes en situation de handicap (prévenir avant la formation).

#### **Intervenants**

Nos intervenants sont des experts dans le domaine de l'agilité et interviennent en tant que formateur et que coach dans divers secteurs d'activité.

#### **Modalités et délais d'accès**

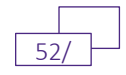

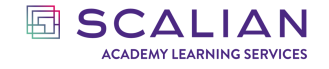

## **INTRODUCTION A DEVOPS**

#### **CODE : GDP017**

DEVOPS est une méthodologie complémentaire des méthodes Agile sans pour autant les remplacer. Cette formation vous permettra de comprendre la philosophie, d'appréhender ce qu'est la méthodologie DEVOPS et, enfin, d'identifier sa mise en place dans votre quotidien.

AVIS CLIENT : 9,3/10

Durée : 2 h

Tarif Interentreprises : 150€ HT / personne

Tarifs intra-entreprises : Nous contacter

#### **Les objectifs de la formation**

- Comprendre la philosophie DEVOPS
- Identifier sa mise en œuvre au quotidien

#### **Public**

Commerciaux, chef de projet, directeur de projet, manager, personnel administratif, consultant, etc. toute personne curieuse d'avoir une vue d'ensemble de ce qu'est le DEVOPS en une première approche de sensibilisation.

#### **Prérequis**

• Aucun

#### **Programme**

- Contraster les objectifs des différents intervenants du DEVOPS
- Déduire le but du DEVOPS
- Faire le parallèle avec l'agilité
- Reconnaître le lemniscate DEVOPS

#### **Modalités pédagogiques**

Présentiel / Virtuelle / Hybride Méthode : Affirmative ; Interrogative Support de formation : remis aux stagiaires en format numérique à l'issue de la formation

#### **Modalités Techniques**

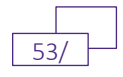

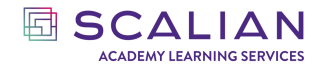

En présentiel : présentation du support de formation, vidéo projecteur, tableau blanc ou paperboard, jeux et outils pédagogiques.

En distanciel : présentation du support de formation, plateforme de visioconférence et outils collaboratifs. Le stagiaire aura besoin d'une bonne connexion internet et d'un ordinateur équipé d'une webcam et d'un micro.

#### **Modalités de suivi de formation**

Questionnaire de positionnement Autoévaluation des acquis au cours des exercices de la formation Évaluation des acquis de fin de formation Questionnaire de satisfaction en fin de formation Feuille d'émargement signée par demi-journée de formation Attestation de fin de formation

#### **Accessibilité**

Aménagement possible pour les personnes en situation de handicap (prévenir avant la formation).

#### **Intervenants**

Nos intervenants sur cette thématique, qu'ils soient consultants, développeur, chef de projet…, sont des experts des méthodes Agile et du DEVOPS en particulier.

#### **Modalités et délais d'accès**

10 jours ouvrés avant le début de la formation.

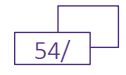

# **AUDITER & FORMER**

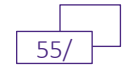

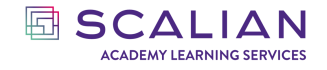

*AUDITER & FORMER*

# **ANIMER UNE FORMATION**

#### **CODE : AF003**

Être formateur ne s'improvise pas. Cette formation vous permettra d'acquérir les outils et méthodes nécessaires pour animer avec succès des formations occasionnelles.

AVIS CLIENT : 9/10

Durée : 1 jour (7 heures)

Tarif Interentreprises : 700€ HT / personne

Tarifs intra-entreprises : Nous contacter

#### **Les objectifs de la formation**

- Comprendre l'importance de l'identification de son audience au travers du questionnaire de positionnement
- Faire face au stress au démarrage d'une formation
- Identifier des ice breakers et les mettre en place
- Identifier les techniques de reprise de formation dans le cas d'une formation longue
- Identifier tous les marqueurs du formateur sur la communication verbale et non verbale
- Identifier les 4 leviers pour partager un savoir
- Mettre en place un plan d'action d'animation pour une bonne transmission des connaissances
- Adapter sa posture aux différents profils dans un groupe Clôturer une formation

#### **Public**

Cette formation s'adresse à toute personne souhaitant devenir formateur occasionnel sur un sujet qu'elle maitrise.

#### **Prérequis**

Aucun

#### **Programme**

Le métier de formateur

- Les situations en formation à éviter
- Le rôle du formateur
- La préparation de la formation en amont : la gestion du discours et du temps
- Gérer son temps : messages clés et exemples de dérapages et solutions de contournement

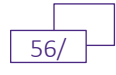

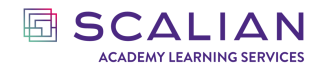

- Les erreurs à éviter
- Processus de formation de points de l'avant formation à l'après formation

La préparation d'une formation

- La préparation de la formation au niveau logistique
- La préparation des collations et des repas et le respect des règles sanitaires
- Le matériel administratif remis au formateur
- Identifier son audience
- Le questionnaire de positionnement
- Identifier son stress
- Utiliser le silence pour se déstresser se concentrer sur sa respiration

Débuter une formation

- Le rituel de démarrage
- La revue des attentes
- Les icebreakers et le guide des icebreakers
- Le burger quiz les cartes pouce vert et rouge
- Présentation du bonhomme « Moi, …. Formateur »
- Les différentes manières de communiquer
- Le langage corporel et la voix : 2 essentiels de votre communication
- La communication verbale
- La communication non verbale
- Les profil type en formation
- Comment gérer les différents types de profil et les situations délicates

Clôturer une formation

- La revue des attentes
- L'évaluation de la formation
- La gestion de la documentation
- Les avantages d'être formateur

#### **Modalités pédagogiques**

Modalité : Formation présentiel ou en Classe virtuelle

Méthode : Présentation de planches, mise en pratique, échanges, questions.

50% de théorie et 50% d'activités pratiques

Support de formation : Les supports utilisés par le formateur sont remis aux stagiaires au format numérique à l'issue de la formation.

#### **Modalités Techniques**

En présentiel, présentation du support de formation, vidéo projecteur, tableau blanc ou paperboard, jeux et outils pédagogiques.

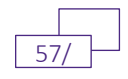

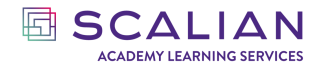

En distanciel, présentation du support de formation, plateforme de visioconférence et outils collaboratifs. Le stagiaire aura besoin d'une bonne connexion internet et d'un ordinateur équipé d'une webcam et d'un micro.

#### **Modalités de suivi de formation**

Questionnaire de positionnement Autoévaluation des acquis au cours des exercices de la formation Évaluation des acquis de fin de formation Questionnaire de satisfaction en fin de formation Feuille d'émargement signée par demi-journée de formation Attestation de fin de formation

#### **Accessibilité**

Aménagement possible pour les personnes en situation de handicap (prévenir avant la formation).

#### **Intervenants**

Nos intervenants sur cette thématique sont des experts en dispense de formation.

#### **Modalités et délais d'accès**

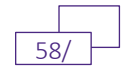

*ANIMER & FORMER*

# **CONCEVOIR UNE FORMATION**

#### **CODE : AF004**

Cette formation vous donnera les outils pour concevoir une formation quelle qu'en soit la modalité, présentielle ou à distance.

AVIS CLIENT : 9,1/10

Durée : 1 jour (7 heures)

Tarif Interentreprises : 750€ HT / personne

Tarifs intra-entreprises : Nous contacter

#### **Les objectifs de la formation**

À la fin de la formation, le stagiaire sera en mesure de :

- Faire préciser au client un besoin en formation
- Définir un objectif pédagogique
- Identifier le public du formateur
- Comprendre les différences entre andragogie et pédagogie
- Identifier les différents types de prérequis
- Comprendre la relation entre nombre de stagiaires et durée de formation
- Choisir le plan de formation le plus adapté
- Identifier les méthodes pédagogiques
- Concevoir un contenu en alternant les méthodes pédagogiques
- Choisir des animations pédagogiques adaptées en fonction des modalités pédagogiques
- Connaitre le cycle de vie d'un projet d'ingénierie
- Désigner les différentes modalités évaluations de la formation
- Mettre en œuvre le fichier de gestion de projet tout au long du cycle de développement

#### **Public**

Cette formation s'adresse à toute personne souhaitant devenir formateur occasionnel sur un sujet qu'elle maitrise.

#### **Prérequis**

#### Aucun

#### **Programme**

Le cahier des charges d'une formation

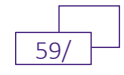

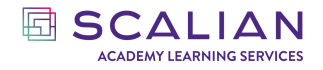

- Quelles informations trouve-t-on dans un cahier des charges ?
- Les différents types d'expression des besoins des clients

Les attendus de la réponse à un besoin en formation

- Les objectifs pédagogiques : définition, matrice et utilité d'un objectif pédagogique
- Formuler un objectif pédagogique
- La règle des 3C
- La taxonomie de bloom
- Le public du formateur
- Les prérequis d'une formation
- Le nombre de stagiaires
- La durée d'une formation
- Les techniques de définition de contenu
- Les 4 méthodes pédagogiques
- Les techniques d'animation
- Le cycle de vie d'une formation
- Les acteurs
- Le RACI
- La propriété intellectuelle

Évaluer les stagiaires

• Les différentes manières d'évaluer les acquis des stagiaires et quand le faire ?

Le scenario pédagogique

- Savoir développer du contenu
- La charge d'une ingénierie pédagogique

Quels sont les intérêts de la méthodologie d'ingénierie pédagogique

#### **Modalités pédagogiques**

Modalité : Formation présentiel ou en Classe virtuelle

Méthode : Présentation de planches, mise en pratique, échanges, questions.

Support de formation : Les supports utilisés par le formateur sont remis aux stagiaires au format numérique à l'issue de la formation.

#### **Modalités Techniques**

En présentiel, présentation du support de formation, vidéo projecteur, tableau blanc ou paperboard, jeux et outils pédagogiques.

En distanciel, présentation du support de formation, plateforme de visioconférence et outils collaboratifs. Le stagiaire aura besoin d'une bonne connexion internet et d'un ordinateur équipé d'une webcam et d'un micro.

#### **Modalités de suivi de formation**

Questionnaire de positionnement

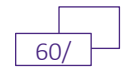

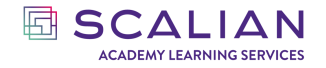

Autoévaluation des acquis au cours des exercices de la formation Évaluation des acquis de fin de formation Questionnaire de satisfaction en fin de formation Feuille d'émargement signée par demi-journée de formation Attestation de fin de formation

#### **Accessibilité**

Aménagement possible pour les personnes en situation de handicap (prévenir avant la formation).

#### **Intervenants**

Nos intervenants sur cette thématique sont des experts en dispense de formation.

#### **Modalités et délais d'accès**

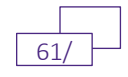

# **INFORMATIQUE**

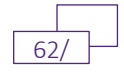

## **OPTIMISER SES TABLEAUX DE BORD AVEC LES FONCTIONS EXCEL AVANCÉES**

#### **CODE : INF001**

Le traitement de données chiffrées nécessite la maîtrise des fonctionnalités avancées de calcul dans Excel. Les stagiaires apprendront à exploiter les fonctions avancées d'Excel de façon optimale et plus rapide, à analyser, à gérer et à partager des informations.

AVIS CLIENT : 8,9/10

Durée : 3 jours (21 heures)

Tarif Interentreprises : 1200€ HT / personne Tarifs intra-entreprises : Nous contacter

#### **Les objectifs de la formation**

À la fin de la formation, le stagiaire sera en mesure de :

- Réaliser des calculs avec les fonctions simples, conditionnelles, statistiques, textes, dates, Recherche
- Réaliser des calculs complexes, imbriqués avec les fonctions avancées d'EXCEL
- Maîtriser la présentation des informations d'un classeur
- Créer un tableau croisé dynamique et manipuler les champs du tableau croisé dynamique
- Mettre en forme les données avec les principaux types de représentations graphiques
- Améliorer la construction de son tableau de bord opérationnel

#### **Public**

Toute personne désireuse d'utiliser Microsoft Excel pour optimiser ses tableaux de bords.

#### **Prérequis**

Aucun

#### **Programme**

#### **Jour 01**

Fondamentaux des formules

- Nommer les cellules et utiliser l'interface des fonctions
- Manipuler les fonctions simples, les fonctions conditionnelles, les fonctions statistiques, les fonctions texte et les fonctions de dates

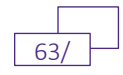

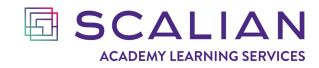

- o *Travaux Pratiques : Exercice de calcul avec les fonctions conditionnelles, les fonctions statistiques, les fonctions texte et Les fonctions de dates*
- Identifier les arguments des fonctions Recherche V, Recherche H
	- o *Travaux Pratiques : Exercice de calcul avec les fonctions Recherche V, Recherche H*
- Définir les différentes erreurs de calcul
- Manipuler les formules imbriquées avec la fonction SI
	- o *Travaux pratique : Exercice de calcul avec de formules complexes*

#### Présentation du classeur

- Copier-coller un tableur avec des liaisons
	- o *Travaux Pratiques : Collage avec liaisons entre fichiers*
- Mettre en œuvre la mise en forme conditionnelle
- Utiliser la fonction lien hypertexte
- Manipuler le Mode Plan
	- o *Travaux Pratiques : Exercice Mode Plan*
- Manipuler la conversion des données
- Manipuler des différents types de filtres
- Appliquer des tris et personnalisation des tris
- Manipuler la fonction Sous-Total
	- o *Travaux Pratiques :* 
		- *Exercice d'application de la fonction Sous-Total*
		- *Appliquer la personnalisation du Ruban et de la barre d'outils d'accès rapide*

#### **Jour 02**

Création et présentation d'un tableau croisé dynamique

- Insérer un tableau
- Nommer et dimensionner les plages d'un tableau
- Formaliser les formules en mode tableau
- Figer les références en mode tableau
	- o *Travaux Pratiques : Exercice créer un tableau*
- Créer un tableau dynamique
- Grouper les étiquettes et les lignes dans un tableau croisé dynamique
- Manipuler les diverses options pour présenter les valeurs d'un tableau croisé dynamique
- Appliquer des segments sur un tableau croisé dynamique

#### **Jour 03**

- Travaux Pratiques :
	- o *Accompagner les stagiaires dans la mise en œuvre de leurs nouvelles compétences sous forme de travaux*
- Dresser un Bilan des acquis

#### **Modalités pédagogiques**

Modalité : Formation présentiel ou en Classe virtuelle.

Méthode : 30% de théorie et 70% de pratique.

Support de formation : Le support de formation utilisé par le formateur est remis aux stagiaires à l'issue de la formation.

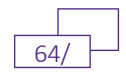

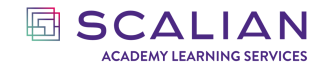

#### **Modalités Techniques**

- En présentiel, présentation du support de formation, vidéo projecteur, tableau blanc ou paperboard, jeux et outils pédagogiques. Le stagiaire aura besoin d'une bonne connexion internet et d'un ordinateur équipé d'une webcam et d'un micro et du **logiciel Microsoft EXCEL.**
- En distanciel, présentation du support de formation, plateforme de visioconférence et outils collaboratifs. Le stagiaire aura besoin d'une bonne connexion internet et d'un ordinateur équipé d'une webcam et d'un micro et du **logiciel Microsoft EXCEL.**

#### **Modalités de suivi de formation**

Questionnaire de positionnement Autoévaluation des acquis au cours des exercices de la formation Évaluation des acquis de fin de formation Questionnaire de satisfaction en fin de formation Feuille d'émargement signée par demi-journée de formation Attestation de fin de formation

#### **Accessibilité**

Aménagement possible pour les personnes en situation de handicap (prévenir avant la formation).

#### **Intervenants**

Nos intervenants sont des experts en Excel qui optimisent depuis plus de 15 ans les données sous Excel afin de créer des tableaux de bord utiles à la prise de décision.

#### **Modalités et délais d'accès**

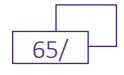

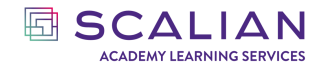

#### INFORMATIQUE

## **OPTIMISER SES TABLEAUX DE BORD AVEC LA PROGRAMMATION VBA**

#### **CODE : INF002**

Visual Basic for Applications (est un langage de programmation événementielle permettant l'automatisation de tâches pour les applications Microsoft telles qu'Excel, Word, Outlook Les stagiaires apprendront à développer des applications Excel avec les macro commandes et le langage VBA.

AVIS CLIENT : 9,5/10

Durée : 3 jours (21 heures)

Tarif Interentreprises : 1500€ HT / personne

Tarifs intra-entreprises : Nous contacter

#### **Les objectifs de la formation**

- À la fin de la formation, le stagiaire sera en mesure de :
- Visualiser le code en VBA d'une macro et réaliser des modifications simples sous éditeur
- Connaître les objets d'Excel, leurs propriétés et méthodes essentielles
- Utiliser les différentes structures conditionnelles du langage, les variables et constantes et traiter les erreurs
- Coder une boucle
- Exécuter une macro à partir de différentes méthodes
- Créer des formulaires d'interfaces utilisateurs
- Ajouter un ruban de bouton
- Automatiser leurs fichiers opérationnels avec l'aide du formateur

#### **Public**

Tout utilisateur d'Excel effectuant des tâches répétitives sous Excel et souhaitant les automatiser.

#### **Prérequis**

Bonnes connaissances d'Excel

#### **Programme**

#### **Jour 01**

Programmer en VBA : Pourquoi faire ?

- Définition de l'acronyme VBA
- Objectif de VBA

L'environnement Visual Basic

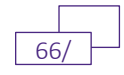

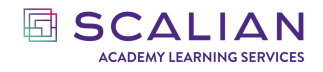

- Connaître l'éditeur VBA et la manière d'y accéder
- Comprendre le classeur, les onglets, les macros

#### Programme VBA

- Définir la notion de variables
- Décrire la méthode de lancement de l'enregistrement automatique d'une macro o *Travaux pratiques : Enregistrer une première macro en autonomie*
- Comprendre la différence entre les 2 types de boutons disponibles (Bouton de formulaires et bouton de commande ActiveX)
	- o *Travaux pratiques : Créer les 2 types de boutons selon deux méthodes.*
- Identifier différents types d'évènements (mode de lancement de macros)
	- o Travaux pratiques : Mettre en pratique différents évènements de type classeur
- Connaître l'interface de débogage et les principales fonctions associées
- Connaître la syntaxe et le principe d'une boucle informatique dans le mode VBA
	- o Travaux pratiques : Concevoir d'une simple boucle dans une double boucle imbriquée
- Comprendre la syntaxe et le principe d'un test conditionnel informatique dans le mode VBA
	- o Travaux pratiques : Concevoir d'un test conditionnel dans une boucle
- L'utilisation des sous-routines, des fonctions et des formulaires

#### **Jour 02**

Programmation VBA

- Manipuler les fonctions mathématiques en VBA
- Programmation avancée
	- Présenter les différences entre les deux palettes de couleurs disponibles en VBA
	- Présenter le mode de fonctionnement d'un appel de SubRoutine en dehors du code
	- Expliquer la conception de formulaire
		- o *Travaux pratiques : Créer un formulaire d'interface utilisateur.*
	- Accompagner les stagiaires dans la conception et la création du formulaire
	- L'ajout de boutons dans le ruban Excel
		- o *Travaux pratiques : Créer un ruban de bouton Excel*

#### **Jour 03**

Travaux pratiques

- Accompagner les stagiaires dans la mise en œuvre de leurs nouvelles compétences sous forme de travaux
- Dresser un Bilan des acquis

#### **Modalités pédagogiques**

Modalité : Formation présentielle ou en Classe virtuelle.

Méthode : 30% de théorie et 70% de pratique. Partage de points théoriques et des cas concrets, discussions et échanges entre les stagiaires, exercices en relation avec le contenu, mises en pratique Support de formation Le support de formation utilisé par le formateur est remis aux stagiaires à l'issue de la formation.

#### **Modalités Techniques**

En présentiel, présentation du support de formation, vidéo projecteur, tableau blanc ou paperboard, jeux et outils pédagogiques. Le stagiaire aura besoin d'une bonne connexion internet et d'un ordinateur équipé d'une webcam et d'un micro et du **logiciel Microsoft EXCEL.**

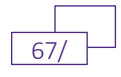

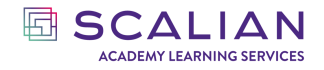

En distanciel, présentation du support de formation, plateforme de visioconférence et outils collaboratifs. Le stagiaire aura besoin d'une bonne connexion internet et d'un ordinateur équipé d'une webcam et d'un micro **logiciel Microsoft EXCEL.**

#### **Modalités de suivi de formation**

Questionnaire de positionnement Autoévaluation des acquis au cours des exercices de la formation Évaluation des acquis de fin de formation Questionnaire de satisfaction en fin de formation Feuille d'émargement signée par demi-journée de formation Attestation de fin de formation

#### **Accessibilité**

Aménagement possible pour les personnes en situation de handicap (prévenir avant la formation).

#### **Intervenants**

Nos intervenants sur cette thématique sont des experts du langage VBA.

#### **Modalités et délais d'accès**

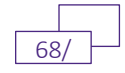

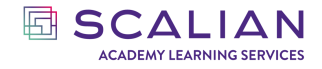

INFORMATIQUE

## **INTRODUCTION A POWER BI**

#### **CODE : INF016**

Cette formation vous familiarisera avec l'environnement Power BI et vous permettra de manipuler des données pour créer vos rapports et des tableaux de bords interactifs.

AVIS CLIENT : 8,8/10

Durée : 2 jours (14 heures)

Tarif Interentreprises : 1000€ HT / personne

Tarifs intra-entreprises : Nous contacter

#### **Les objectifs de la formation**

À la fin de la formation, le stagiaire sera en mesure de :

- Nettoyer et paramétrer des données
- Distinguer les différents modes de connexion
- Analyser un modèle de données et établir des relations entre les tables
- Connaître et utiliser le langage DAX
- Visualiser des données en utilisant les options du menu et les différents types de visuels
- Publier un rapport Power Bi
- Mettre en place un tableau de bord et connaitre les modes de collaboration & partages

#### **Public**

.

Tout utilisateur souhaitant analyser des données à l'aide de Power BI

#### **Prérequis**

Usage courant d'un tableur et des notions sur les bases de données sont souhaitables.

Disposer des logiciels suivants :

- Microsoft Excel
- Power Bi Desktop

#### **Programme**

#### **Jour 01**

Préparation de données

- Présentation du service
- Architecture générale
- Éditeur Power Query

Modélisation de la donnée

*Classification du document : standard*  $@$ Scalian 2023. Tous droits réservés

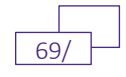

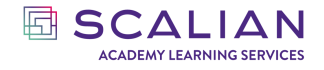

- Organisation de la donnée
- Relation entre tables

• Colonne, mesures et tables

- Visualisation de données
	- Éléments visuels
	- Filtres et interactions
	- Analyse avancée

#### **Jour 02**

Collaboration et partage

- Tableaux de bords
- Modes de partage

#### **Modalités pédagogiques**

Modalité : Formation réalisée en présentiel ou à distance.

Méthode : Alternance entre parties théoriques et démonstratives suivi de cas pratiques tout au long de la formation.

Support de formation : Les supports utilisés par le formateur sont remis aux stagiaires au format numérique à l'issue de la formation.

#### **Modalités Techniques**

- En présentiel, présentation du support de formation, vidéo projecteur, tableau blanc ou paperboard, jeux et outils pédagogiques. Le stagiaire aura besoin d'une bonne connexion internet et d'un ordinateur équipé d'une webcam et d'un micro et du **logiciel POWER BI.**
- En distanciel, présentation du support de formation, plateforme de visioconférence et outils collaboratifs. Le stagiaire aura besoin d'une bonne connexion internet et d'un ordinateur équipé d'une webcam et d'un micro **logiciel POWER BI**.

#### **Modalités de suivi de formation**

Questionnaire de positionnement Évaluation des acquis sous forme d'évaluation pratique le deuxième jour de formation Questionnaire d'évaluation de la satisfaction en fin de formation Feuilles d'émargements signées par demi-journée de formation Attestation de fin de formation

#### **Accessibilité**

Aménagement possible pour les personnes en situation de handicap (prévenir avant la formation).

#### **Intervenants**

Nos intervenants sur cette thématique sont des experts sur l'outil POWER BI.

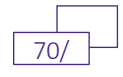

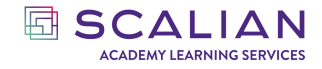

### **Modalités et délais d'accès**

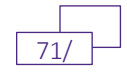

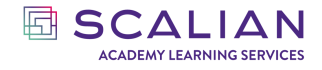

*INFORMATIQUE*

## **APPRENDRE GOOGLE SHEETS ET LOOKER STUDIO CODE : INF017**

Google Sheets est l'outil le plus complet des applications de Google Workspace. Cette formation vous permettra obtenir un niveau avancé sur le tableur Google Sheets et d'en connaître toutes les subtilités.

AVIS CLIENT : 9,3/10

Durée : 3 jours (21 heures)

Tarif Interentreprises : 1200€ HT / personne

Tarifs intra-entreprises : Nous contacter

#### **Les objectifs de la formation**

À la fin de la formation, le stagiaire sera en mesure de :

- Manipuler les données dans Google Sheets
- Utiliser les différentes fonctions
- Créer des Tableaux croisés dynamiques
- Créer des graphiques dans Google Sheets
- Comprendre les relations entre Looker Studio et Google Sheets
- Créer un rapport Looker Studio à partir de données consolidées dans Google Sheets
- Connaitre et maitriser les fonctionnalités de partage et de collaboration

#### **Public**

.

Tout utilisateur souhaitant apprendre à utiliser pleinement les différentes fonctionnalités de Google Sheets et à réaliser des reportings avec Looker Studio.

#### **Prérequis**

Avoir des connaissances sur l'usage d'un tableur type Excel.

#### **Programme**

#### **Jour 01**

Démarrer avec Google Sheets

- Qu'est-ce que Google Sheets ?
- Comment accéder à Google Sheets ?
- Créer une Feuille, enregistrer, Partager un Google Sheets via Google Drive

La Gestion des données dans Google Sheets

• Importer exporter

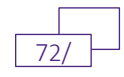
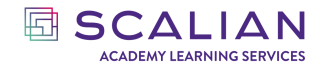

- Création des tableaux
- Manipulation format de données
- Insertion des objets (formes, images et zones de textes)
- Mise en forme conditionnelle

Formules, Fonctions et notions avancées dans Google Sheets

- Formules de calcul
- Fonctions (Logiques, Mathématiques, Recherche et filtre, Texte ……)

**Jour 02**

Les tris et filtres dans Google Sheets

- Trier des données
- Filtre et vue filtrée

Les Tableaux Croisés Dynamiques

- Tableaux croisés dynamiques et graphiques associés
- Ajouter un segment

Les graphiques

• Les différents graphiques

Démarrer avec Google Looker Studio

- Qu'est-ce que Google Looker Studio ?
- Comment accéder à Google Looker Studio ?
- Comment utiliser Google Looker Studio?

Connecter Google Sheets avec Looker Studio

- Les connecteurs
- Gérer les filtres de données
- Créer des graphiques
- Créer des commandes de contrôle
- Créer des champs calculés

#### **Jour 03**

Travaux pratiques

- Accompagner les stagiaires dans la mise en œuvre de leurs nouvelles compétences sous forme de travaux pratiques
- Dresser un Bilan des acquis du Jour 01

#### **Modalités pédagogiques**

Modalité : Formation réalisée en présentiel ou à distance.

Méthode : 30% de théorie et 70% de pratique, partage des points théoriques et des cas concrets, des discussions et échanges entre les stagiaires et des exercices en relation avec le contenu et des mises en pratique.

Support de formation : Les supports utilisés par le formateur sont remis aux stagiaires au format numérique à l'issue de la formation.

#### **Modalités Techniques**

En présentiel, présentation du support de formation, vidéo projecteur, tableau blanc ou paperboard, jeux et outils pédagogiques.

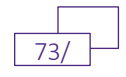

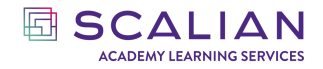

En distanciel, présentation du support de formation, plateforme de visioconférence et outils collaboratifs. Le stagiaire aura besoin d'une bonne connexion internet et d'un ordinateur équipé d'une webcam et d'un micro.

#### **Modalités de suivi de formation**

Questionnaire de positionnement Évaluation des acquis sous forme d'évaluation pratique le deuxième jour de formation Questionnaire d'évaluation de la satisfaction en fin de formation Feuilles d'émargements signées par demi-journée de formation Attestation de fin de formation

#### **Accessibilité**

Aménagement possible pour les personnes en situation de handicap (prévenir avant la formation).

#### **Intervenants**

Nos intervenants sur cette thématique sont des experts sur l'outil Google Sheets et les langages de programmation.

#### **Modalités et délais d'accès**

Inscription : 10 jours ouvrés avant le début de la formation.

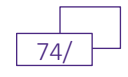

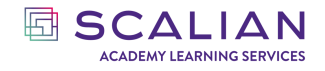

*INFORMATIQUE*

# **INITIATION AUX DONNEES**

#### **CODE : INF014**

Cette formation fait partie de la spécialisation « Le cycle de valorisation de la donnée », composé de deux parties « Initiation aux données » et « Valorisation des données ». Dans ce premier module nous aborderons toutes les bases permettant de bien appréhender le cycle de vie d'une donnée.

AVIS CLIENT : 8,7/10

Durée : 2 jours (14 heures)

Tarif Interentreprises : 700€ HT / personne Tarifs intra-entreprises : Nous contacter

#### **Les objectifs de la formation**

À la fin de la formation, le stagiaire sera en mesure de :

- Savoir définir un Système d'information
- Connaître les étapes du cycle de valorisation de la donnée
- Savoir définir ce qu'est une donnée personnelle
- Connaître les principales exigences de la réglementation RGPD
- Comprendre le fonctionnement d'une base de données en informatique
- Savoir différencier et définir ERP et CRM
- Connaître les rôles d'un SI
- Connaître les principaux métiers qui composent une DSI
- Savoir différencier donnée et information
- Comprendre les enjeux de la qualité de la donnée
- Connaître les enjeux de la gouvernance de la donnée et savoir lister les principales étapes

#### **Public**

Chef de projet, business manager, commercial.

#### **Prérequis**

#### Aucun.

#### **Programme**

- **Système d'information**
	- o Présentation du système d'information
	- o Les outils d'un Système d'information

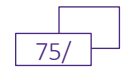

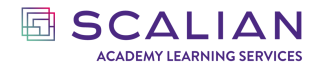

- o Les enjeux d'un Système d'information
- o LA DSI
- o Les métiers de l'IT
- o Culture IT
- **Donnée**
	- o Présentation du cycle complet de la donnée
	- o Définition d'une donnée
	- o Données structurées vs non structurées
	- o La qualité d'une donnée
	- o Origine des données
	- o Donnée / information / connaissance
	- o Stocker des données structurées
	- o Qu'est-ce que le temps réel
- **Législation et gouvernance**
	- o Cambrige Analytica et Snowden : des dérives naissent des lois
	- o Qu'est-ce qu'une donnée personnelle
	- o RGPD : introduction
	- o Anonymisation et pseudonymisation
	- o La gouvernance des données
	- o Les métiers de la « data »

#### **Modalités pédagogiques**

Modalité : Présentiel / Classe virtuelle / Blended.

Méthodes pédagogiques : Affirmative, interrogative et active (80% théorie, cas concrets, échanges, jeux, mise en pratique).

Support de formation : Les supports utilisés par le formateur sont remis aux stagiaires au format numérique à l'issue de la formation.

#### **Modalités Techniques**

En présentiel, présentation du support de formation, vidéo projecteur, tableau blanc ou paperboard, jeux et outils pédagogiques.

En distanciel, présentation du support de formation, plateforme de visioconférence et outils collaboratifs.

Le stagiaire aura besoin d'une bonne connexion internet et d'un ordinateur équipé d'une webcam et d'un micro.

#### **Modalités de suivi de formation**

Questionnaire de positionnement

Évaluation des acquis à la fin de la formation

Questionnaire d'évaluation de la satisfaction en fin de formation

Feuilles d'émargements signées par demi-journée de formation

Attestation de fin de formation

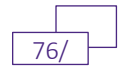

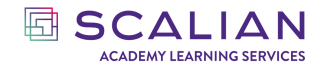

#### **Accessibilité**

Aménagement possible pour les personnes en situation de handicap (prévenir avant la formation).

#### **Intervenants**

Nos intervenants sont datascientists diplômés d'un master ou d'une thèse et sont experts dans le traitement de la donnée.

#### **Modalités et délais d'accès**

Inscription : 10 jours ouvrés avant le début de la formation.

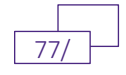

*INFORMATIQUE*

# **VALORISATION DES DONNEES**

#### **CODE : INF015**

EI SCALIAN **ACADEMY LEARNING SERVICES** 

Ce cours fait partie de la spécialisation « Le cycle de valorisation de la donnée », composé de deux parties « Initiation aux données » et « Valorisation des données ».

Dans ce second module nous verrons comment l'émergence des nouvelles technologies a impacté le cycle de valorisation des données. Le rôle des technologies suivantes seront étudiées : le big data, le cloud computing, SQL/NoSQL, l'IOT et l'intelligence artificielle.

AVIS CLIENT : 8,7/10

Durée : 2 jours (14 heures)

Tarif Interentreprises : 800€ HT / personne Tarifs intra-entreprises : Nous contacter

#### **Les objectifs de la formation**

À la fin de la formation, le stagiaire sera en mesure de :

- Savoir définir le Big Data
- Savoir déceler les problématiques de stockages de données massives
- Connaître les domaines d'expertises permettant d'exploiter de la donnée
- Savoir différencier BI et IA
- Savoir définir ce qu'est l'IOT
- Comprendre les impacts du cloud computing et savoir le définir
- Comprendre le fonctionnement d'un algorithme d'intelligence artificielle
- Connaître le cycle de valorisation de la donnée
- Avoir les bons réflexes et connaître les bonnes pratiques pour pouvoir déceler la pertinence de l'usage de l'IA pour un nouveau cas d'usage
- Connaître les prérequis pour pouvoir appliquer de l'IA

#### **Public**

Chef de projet, business manager, commercial.

#### **Prérequis**

Avoir suivi la formation « initiation aux données », ou en connaître le contenu.

#### **Programme**

Les nouvelles technologies qui impactent le cycle de valorisation

• Introduction au Big Data (les 4 V)

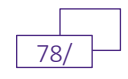

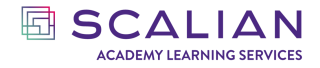

- o Stockage centralisé et distribué
- o Traitement distribué
- o SQL et NOSQL
- o Introduction au Cloud computing
- o Qu'est-ce que l'IOT
- o Transformation du SI
- Valoriser ses données par l'IA
	- o Valorisation de la donnée
	- o Les modèles économiques de la donnée : GAFAMI
	- o Démystification de l'IA
	- o Particularité des projets IA
	- o Acceptabilité et conduite du changement
	- o Identification des cas d'usages IA
- Travaux pratiques
	- o Travail sur l'indentification des cas d'usages via un exercice pratique
	- o Mise en application de l'ensemble des étapes vue au travers de la formation via un logiciel « no code »

#### **Modalités pédagogiques**

Modalité : Présentiel / Classe virtuelle / Blended

Méthodes pédagogiques : affirmative, interrogative et active (80% théorie, cas concrets, échanges, jeux, mise en pratique)

Support de formation : Les supports utilisés par le formateur sont remis aux stagiaires au format numérique à l'issue de la formation.

#### **Modalités Techniques**

En présentiel, présentation du support de formation, vidéo projecteur, tableau blanc ou paperboard, jeux et outils pédagogiques.

En distanciel, présentation du support de formation, plateforme de visioconférence et outils collaboratifs.

Le stagiaire aura besoin d'une bonne connexion internet et d'un ordinateur équipé d'une webcam et d'un micro.

#### **Modalités de suivi de formation**

Questionnaire de positionnement

Évaluation des acquis à la fin de la formation

Questionnaire d'évaluation de la satisfaction en fin de formation

Feuilles d'émargements signées par demi-journée de formation

Attestation de fin de formation

#### **Accessibilité**

Aménagement possible pour les personnes en situation de handicap (prévenir avant la formation).

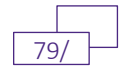

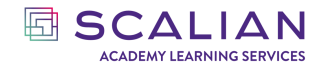

#### **Intervenants**

Nos intervenants sont datascientists diplômés d'un master ou d'une thèse et sont experts dans le traitement de la donnée.

#### **Modalités et délais d'accès**

Inscription : 10 jours ouvrés avant le début de la formation.

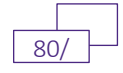

### **VOS PREMIERS PAS EN PYTHON CODE : INF019**

Cette formation assure l'acquisition des bases du langage Python de façon à vous rendre efficace et autonome. Destinée à un public inexpérimenté dans le développement et sans connaissance de tout langage de code, cette formation vous permettra d'être capable de concevoir un script python répondant à une problématique nécessitant d'utiliser des variables, structures de données, conditions, boucles, et fonctions.

Important : Cette formation est destinée à des non-développeurs, pour un public déjà développeur nous vous proposons de suivre notre formation intitulée « Introduction à Python-Pour les développeurs »

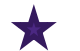

AVIS CLIENT :  $9,2/10$ 

**hand SCALIAN ACADEMY LEARNING SERVICES** 

Durée : 3 jours (21 heures)

Tarif Interentreprises : 2000€ HT / personne Tarifs intra-entreprises : Nous contacter

#### **Les objectifs de la formation**

#### **JOUR 1 :**

- Identifier les caractéristiques du langage Python
- Identifier la capacité de Python à répondre aux besoins
- Exécuter Python Identifier les types en Python
- Identifier les opérateurs en Python
- Expliquer les types de structures de données et leurs usages. Connaitre les outils fournis par Python pour manipuler les structures de données

#### **JOUR 2 :**

- Expliquer les types de structures de données et leurs usages
- Connaitre les outils fournis par Python pour manipuler les structures de données
- Mettre en œuvre une condition pour répondre à une problématique
- Choisir les bons opérateurs de comparaison et booléen
- Mettre en œuvre une boucle pour répondre à une problématique
- Utiliser une fonction pour récupérer une donnée dans la console
- Utiliser la notion de fonction pour factoriser son code

#### **JOUR 3 :**

Concevoir un script python répondant à une problématique nécessitant d'utiliser des variables, structures de données, conditions, boucles, et fonctions

#### **Public**

Toutes personnes voulant apprendre à programmer.

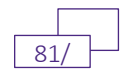

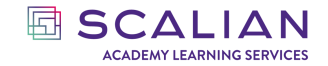

#### **Prérequis**

- Aucune connaissance nécessaire en développement ou langage code.
- Notions d'algorithmie nécessaires pour cette formation

#### **Programme**

- C'est quoi Python
- Installation de l'environnement de développement
- Exécuter Python
- Les types
- Les opérateurs
- Les structures de données : listes, tuples, dictionnaires
- Les conditions
- Les boucles
- Les fonctions

Tout au long de la formation vous serez amené à développer un projet en Python

#### **Modalités pédagogiques**

Présentiel / Virtuelle / Hybride Méthodes : Affirmative, Interrogative, Démonstrative, Active Support de formation : remis aux stagiaires en format numérique à l'issue de la formation

#### **Modalités Techniques**

En présentiel, présentation du support de formation, vidéo projecteur, tableau blanc ou paperboard, jeux et outils pédagogiques.

En distanciel, présentation du support de formation, outil de visioconférence et outils collaboratifs.

Le stagiaire aura besoin d'un ordinateur équipé, de préférence, d'une webcam et d'un micro, d'une connexion internet et d'un débit internet suffisant pour suivre la formation dans des conditions optimales

#### **Modalités de suivi de formation**

Questionnaire de positionnement Autoévaluation des acquis au cours des exercices de la formation Évaluation des acquis de fin de formation Questionnaire de satisfaction en fin de formation Feuille d'émargement signée par demi-journée de formation Attestation de fin de formation

#### **Accessibilité**

Aménagement possible pour les personnes en situation de handicap (prévenir avant la formation).

#### **Intervenants**

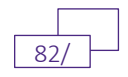

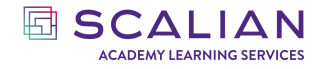

Nos intervenants sur cette thématique sont des experts du développement et de Python. Leur pédagogie, centrée apprenant, est axée sur la pratique et la mise en situation afin d'optimiser une rapide opérationnalité sur le poste.

#### **Modalités et délais d'accès**

10 jours ouvrés avant le début de la formation.

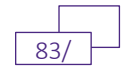

*INFORMATIQUE*

# **INTRODUCTION A PYTHON – POUR LES DEVELOPPEURS CODE : INF020**

Une formation assurant l'acquisition des bases du langage Python de façon à vous rendre efficace et autonome. Destinée à un public expérimenté dans le développement, cette formation vous permettra d'être capable de concevoir un script python.

Important : Cette formation est destinée à des développeurs ou personnes ayant des connaissances en codage et développement.

Pour un public déjà non-développeur nous vous proposons de suivre notre formation intitulée « VOS PREMIERS PAS EN PYTHON »

AVIS CLIENT : 9,2/10

Durée : 1 jour (7 heures)

Tarif Interentreprises : 900€ HT / personne

Tarifs intra-entreprises : Nous contacter

#### **Les objectifs de la formation**

- Identifier les caractéristiques du langage Python
- Identifier la capacité de Python à répondre aux besoins
- Exécuter Python Identifier les types en Python
- Identifier les opérateurs en Python
- Expliquer les types de structures de données et leurs usages. Connaitre les outils fournis par Python pour manipuler les structures de données
- Expliquer les types de structures de données et leurs usages
- Connaitre les outils fournis par Python pour manipuler les structures de données
- Mettre en œuvre une condition pour répondre à une problématique
- Choisir les bons opérateurs de comparaison et booléen
- Mettre en œuvre une boucle pour répondre à une problématique
- Utiliser une fonction pour récupérer une donnée dans la console
- Utiliser la notion de fonction pour factoriser son code
- Concevoir un script python répondant à une problématique nécessitant d'utiliser des variables, structures de données, conditions, boucles, et fonctions

#### **Public**

Profil des stagiaires : développeur voulant acquérir les compétences de base de Python ; nondéveloppeur ayant une expérience de développement et de codage souhaitant acquérir les compétences de base de Python

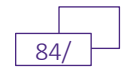

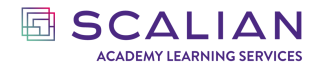

#### **Prérequis**

Avoir fait du développement, utilisé un langage code autre que Python. Vouloir réactiver ses connaissances de base de Python

#### **Programme**

#### **JOUR 1 :**

- C'est quoi Python
- Installation de l'environnement de développement
- Exécuter Python
- Les types : Définition et usages des int, float, string, boolean
- Conversion de type
- Des opérateurs mathématiques, comparatifs et booléens

#### **JOUR 2 :**

- Les structures de données : listes, tuples, dictionnaires
- Les conditions
- Les boucles
- Les fonctions

Tout au long de la formation vous serez amené à développer un projet en Python

#### **Modalités pédagogiques**

Présentiel / Virtuelle / Hybride Méthodes : Affirmative, Interrogative, Démonstrative, Active Support de formation : remis aux stagiaires en format numérique à l'issue de la formation

#### **Modalités Techniques**

En présentiel, présentation du support de formation, vidéo projecteur, tableau blanc ou paperboard, jeux et outils pédagogiques.

En distanciel, présentation du support de formation, outil de visioconférence et outils collaboratifs. Le stagiaire aura besoin d'un ordinateur équipé, de préférence, d'une webcam et d'un micro, d'une connexion internet et d'un débit internet suffisant pour suivre la formation dans des conditions optimales.

#### **Modalités de suivi de formation**

Questionnaire de positionnement à réaliser en amont et conditionnant l'accès à la formation Autoévaluation des acquis au cours des exercices de la formation

Évaluation des acquis de fin de formation par la réalisation d'un projet

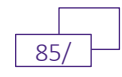

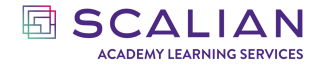

Questionnaire de satisfaction en fin de formation Feuille d'émargement signée par demi-journée de formation Attestation de fin de formation

#### **Accessibilité**

Aménagement possible pour les personnes en situation de handicap (prévenir avant la formation).

#### **Intervenants**

Nos intervenants sur cette thématique sont des experts du développement et de Python. Leur pédagogie, centrée apprenant, est axée sur la pratique et la mise en situation afin d'optimiser une rapide opérationnalité sur le poste

#### **Modalités et délais d'accès**

10 jours ouvrés avant le début de la formation.

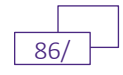

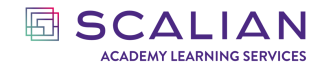

# **MACHINE LEARNING**

**CODE : INF021**

Les modèles d'intelligence artificielles intègrent désormais les systèmes d'informations. Cette formation vise à apporter une compréhension fondamentale et technique en Machine Learning pour des stagiaires déjà acculturés à la programmation et qui souhaitent acquérir les compétences de bases.

Durée : 3 Jours (21 Heures)

Tarif Interentreprises : 2250€ HT / personne

Tarifs intra-entreprises : Nous contacter

#### **Les objectifs de la formation**

- Resituer le Machine Learning au sein des méthodes de l'intelligence artificielle
- Comprendre les principes du Machine Learning
- Identifier les principales architectures de modèles ML (régression, arbres, SVM, etc.)
- Savoir appliquer les étapes d'un projet de Machine Learning
- Savoir évaluer les modèles de ML
- Identifier les possibilités et limites du Machine Learning

#### **Public**

Tous développeurs ou personnes ayant déjà interagis avec des langages de programmation.

#### **Prérequis**

- Avoir une base en Algorithmie
- Avoir déjà développé à minima dans un langage de programmation
- Avoir un compte Google

#### **Programme**

#### **Jour 1 :**

- Intelligence artificielle : définition et contexte
- Présentation des applications
- Présentation des hivers de l'IA et des différents paradigmes
- Définition haut niveau du Machine Learning
- Présentation d'un projet de machine Learning
- Les différentes étapes et leurs applications
- TP : prise en main de la librairie pandas pour manipuler les jeux de données
	- Présentation du modèle de régression linéaire
	- Présentation des différentes méthodes pour « préprocesser » un jeu de données
- TP : application au travers d'un premier modèle de régression linéaire

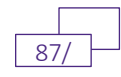

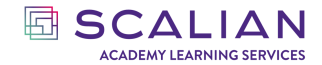

#### **Jour 2 :**

- Rappel des acquis théorique de la veille
- Présentation des principaux modèles de machine Learning et comparaison

TP : application de ces algorithmes en reprenant le TP de la veille

- Présentation des méthodes d'évaluation des modèles
- Présentation des bonnes pratiques en termes d'évaluation au travers de retour d'expériences
- TP : reprise des TP précédents en ajoutant la partie évaluation

TP : premier TP de régression supervisé

#### **Jour 3 :**

- Rappel des acquis théorique de la veille
- Zoom sur les autres types d'apprentissage : non supervisé, renforcement, semi-supervisé, etc.
- Présentation des principaux algorithmes non supervisés
- TP : Application à un problème non supervisé pour détecter des anomalies
- Présentation des bonnes pratiques pour mettre en production un modèle de Machine Learning
- TP : Mise en service d'un modèle de Machine Learning à l'aide de Fast API
	- Présentation du principe d'explicabilité
- TP : explicabilité : Présentation des perspectives et limites du Machine Learning
	- Conclusions et perspectives

#### **Modalités pédagogiques**

Présentiel / Virtuelle / Blended

Méthode : 30% de théorie et 70% de pratique.

Support de formation : Les supports sont remis aux stagiaires en format numérique à l'issue de la formation

#### **Modalités Techniques**

En présentiel, présentation du support de formation, vidéo projecteur, tableau blanc ou paperboard, jeux et outils pédagogiques.

En distanciel, présentation du support de formation, plateforme de visioconférence et outils collaboratifs. Le stagiaire aura besoin d'une bonne connexion internet et d'un ordinateur équipé d'une webcam et d'un micro.

#### **Modalités de suivi de formation**

Questionnaire de positionnement Autoévaluation des acquis au cours des exercices de la formation Évaluation des acquis de fin de formation Questionnaire de satisfaction en fin de formation Feuille d'émargement signée par demi-journée de formation Attestation de fin de formation

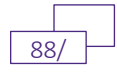

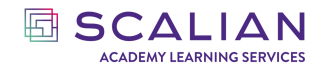

#### **Accessibilité**

Aménagement possible pour les personnes en situation de handicap (prévenir avant la formation).

#### **Intervenants**

Nos intervenants sur cette thématique sont des experts du développement et du Machine Learning. Leur pédagogie, centrée apprenant, est axée sur la pratique et la mise en situation afin d'optimiser une rapide opérationnalité sur le poste.

#### **Modalités et délais d'accès**

10 jours ouvrés avant le début de la formation.

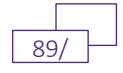

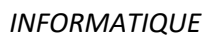

# **DEEP LEARNING FOR IMAGE PROCESSING**

**NIVEAU 1 À 3**

ESCALIAN **ACADEMY LEARNING SERVICES** 

Dispensée en 3 modules d'une demi-journée chacun allant de l'acculturation (niveau 1) à la pratique avancée (niveau 3), la formation permettra à tout ingénieur - informaticien ou généraliste - et à toute personne curieuse du Deep Learning d'en comprendre les enjeux et impacts pour le traitement d'images, et aussi d'être en capacité de répondre aux besoins des clients en matière de génération de données d'entrainement d'images d'IA (Intelligence Artificielle).

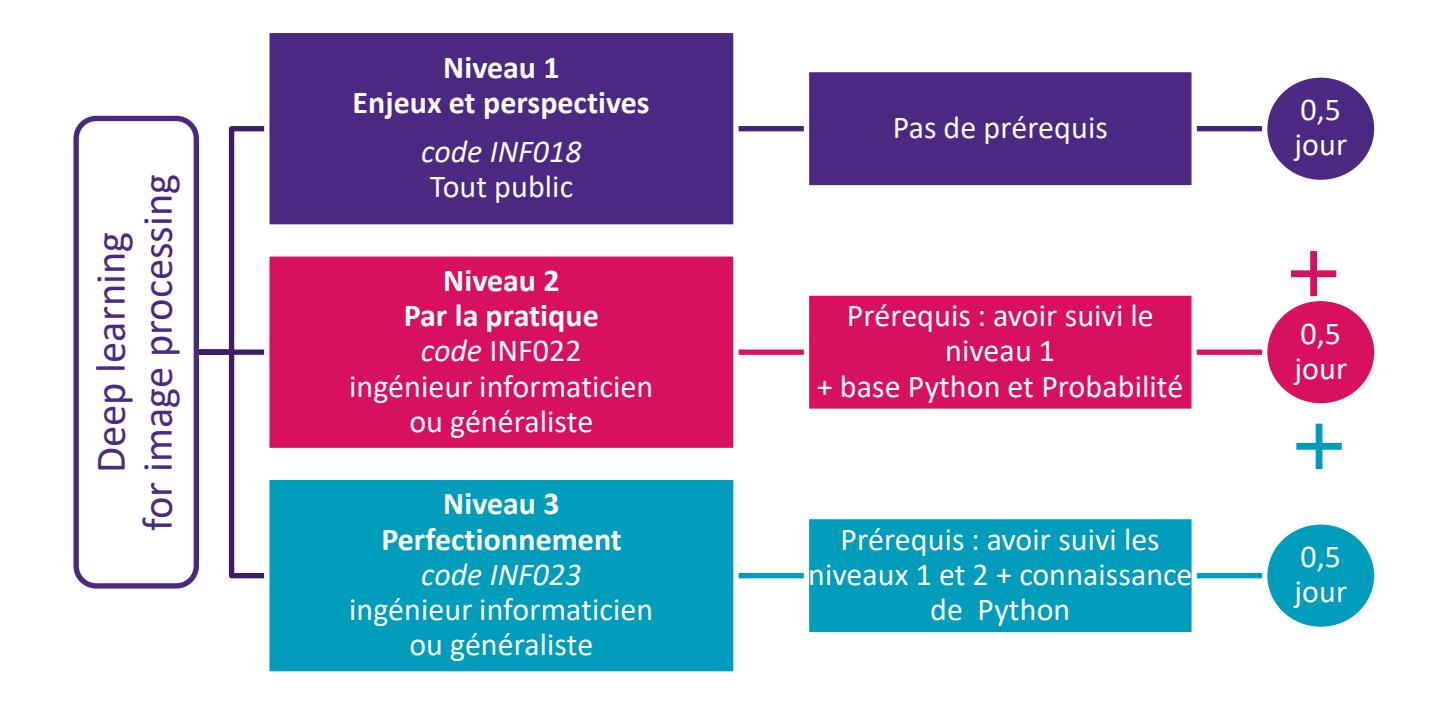

#### *COMMENT ÇA MARCHE ?*

 $\Box$ 

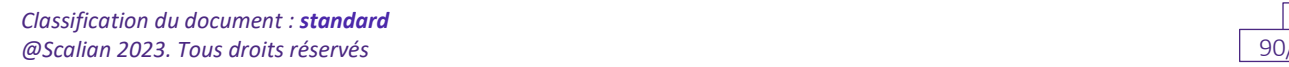

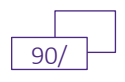

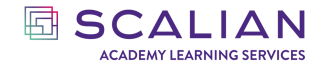

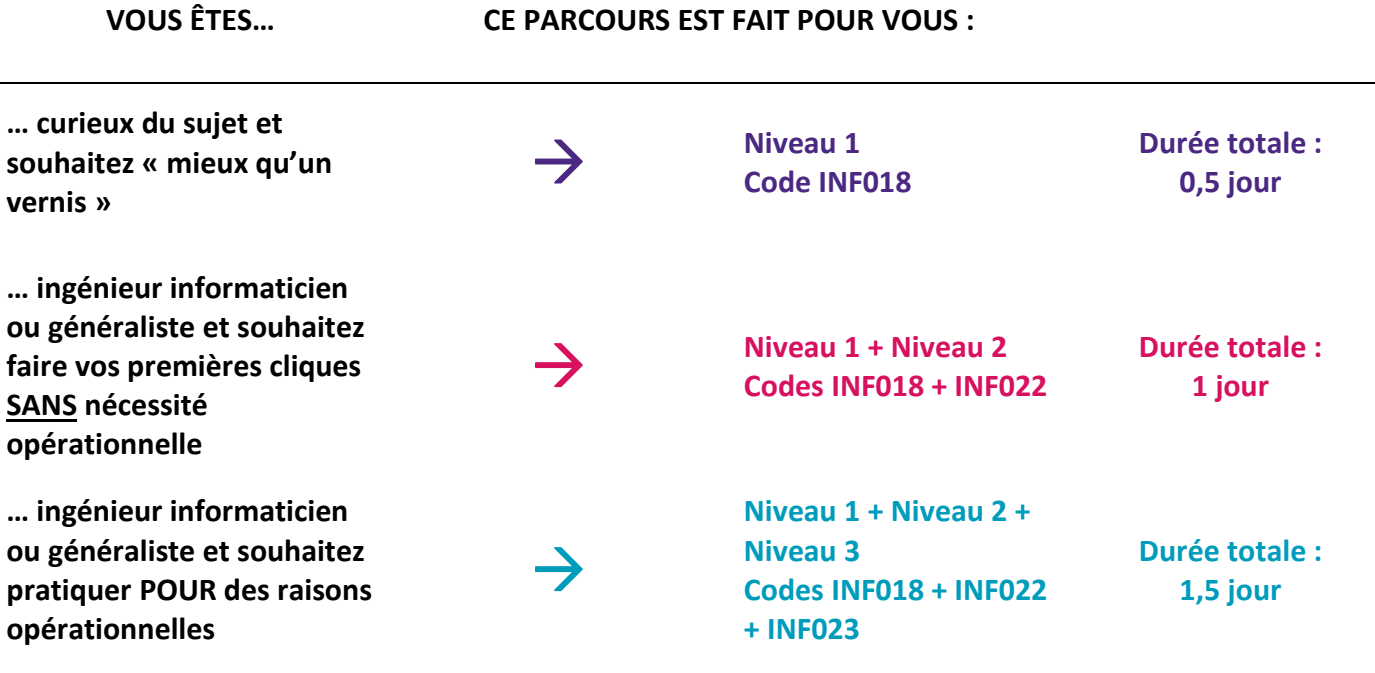

#### **Modalités pédagogiques**

Présentiel / Virtuelle / Blended Méthodes : Affirmative, Interrogative, Active Support de formation : format numérique remis aux stagiaires à l'issue de la formation

#### **Modalités Techniques**

En présentiel, présentation du support de formation, vidéo projecteur, tableau blanc ou paperboard, jeux et outils pédagogiques.

En distanciel, présentation du support de formation, plateforme de visioconférence et outils collaboratifs. Le stagiaire aura besoin d'une bonne connexion internet et d'un ordinateur équipé d'une webcam et d'un micro.

#### **Modalités de suivi de formation**

Autoévaluation des acquis au cours des exercices de la formation Évaluation des acquis de fin de formation Questionnaire de satisfaction en fin de formation Feuille d'émargement électronique par demi-journée de formation Attestation de fin de formation

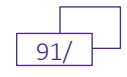

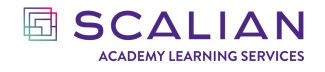

#### *INFORMATIQUE*

# **DEEP LEARNING FOR IMAGE PROCESSING NIVEAU 1 – ENJEUX ET PERSPECTIVES CODE : INF018**

Vous êtes curieux de savoir ce qu'est le DEEP Learning appliqué aux images ?

Cette formation niveau 1 vous permettra de vous acculturer aux grands principes et au lexique propres à cette matière, d'en comprendre les enjeux et les impacts. Vous ne perdrez plus vos moyens face à un client interne ou externe.

AVIS CLIENT : 9,2/10

Durée : 0,5 jour (3,5 heures)

Tarif Interentreprises : 300€ HT / personne Tarifs intra-entreprises : Nous contacter

#### **Les objectifs de la formation**

- Connaître les notions de base du Machine learning
- Comprendre les enjeux et impacts pour le traitement d'images
- Acquérir des réflexes dans le cadre d'un échange avec un client

#### **Public**

Tout public, tout secteur Recommandé aux commerciaux, chefs de projet, directeurs de projet, staff, …

#### **Prérequis**

Aucun

#### **Programme**

- Deep learning et Machine learning: Quelles distinctions?
- Appréhension des notions de base du Machine Learning : tâche, performance, modèle, fonctions d'évaluation, …
- Introduction au Deep Learning :
	- o Concepts de base
	- o Enjeux
	- o Perspectives d'évolution

#### **Modalités pédagogiques**

Animation : en présentiel ou en classe virtuelle ou en hybride

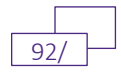

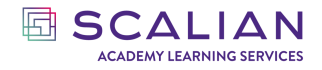

Méthodes : affirmative, Interrogative, active, accompagnées d'activités ludiques

Support de formation : au format numérique remis aux stagiaires à l'issue de la formation ; langue du support en anglais

#### **Modalités Techniques**

En présentiel : présentation du support de formation, vidéo projecteur, tableau blanc ou paperboard, jeux et outils pédagogiques

En distanciel : présentation du support de formation, plateforme de visioconférence et outils collaboratifs. Le stagiaire aura besoin d'une connexion internet supportant l'utilisation un outil de visioconférence et d'un ordinateur équipé d'une webcam et d'un micro

#### **Modalités de suivi de formation**

Évaluation des acquis en cours de formation Questionnaire de satisfaction en fin de formation Feuille d'émargement par demi-journée de formation Attestation de fin de formation

#### **Accessibilité**

Sous réserve de prévenir Scalian Academy avant la formation, aménagement possible pour les personnes en situation de handicap (excepté le handicap visuel).

#### **Intervenants**

Nos intervenants sur le thème du Deep Learning appliqué aux images sont des experts de l'IA et en particulier du traitement de l'image par IA.

Ils accompagnent nos clients dans leurs projets.

#### **Modalités et délais d'accès**

10 jours ouvrés avant le début de la formation.

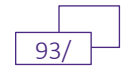

# **DEEP LEARNING FOR IMAGE PROCESSING NIVEAU 2 – PAR LA PRATIQUE**

#### **CODE : INF022**

Cette formation, incluant de larges parties pratiques, permettra à tout ingénieur informaticien ou généraliste d'appréhender, par la pratique, la génération de données d'entrainement d'images d'IA.

AVIS CLIENT : 9,2/10

Durée : 0,5 jour (3,5 heures)

Tarif Interentreprises : 300€ HT / personne

Tarifs intra-entreprises : Nous contacter

#### **Les objectifs de la formation**

- Connaitre les notions de base du Deep learning
- Implémenter son premier modèle de Deep Learning
- Utiliser le Deep Learning à bon escient

#### **Public**

Profil d'ingénieur informaticien ou généraliste, novice en Deep Learning

#### **Prérequis**

Avoir suivi le niveau 1 Enjeux et Perspectives, code INF018 Notions de base en programmation (Python) et en probabilité

#### **Programme**

- Comprendre le fonctionnement des notions avancées d'architecture de réseaux de neurones
	- o Réseau convolutif (CNN)
	- o Dropout
	- o Normalisation
	- o Bloc résiduel
- Comprendre les principaux algorithmes de réseaux de neurones
	- o Classifieur
	- o Auto-encodeur et variational auto-encodeur (VAE)
	- o GAN
- Implémenter un modèle simple (MLP) de Deep learning avec Tensorflow
	- o Eager vs graph
	- o Api de création de modèles
	- o Formatage des images
	- o Méthodes d'entrainement et d'évaluation

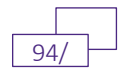

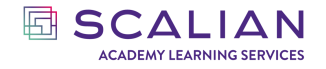

- Utiliser le Deep learning à bon escient
	- o Savoir repérer avantages et inconvénients
- Connaitre les bonnes pratiques d'entrainement
	- o Entrainement et évaluation des modèles : ce qu'il faut faire, ce qu'il ne faut pas faire

#### **Modalités pédagogiques**

Animation : en présentiel ou en classe virtuelle ou en hybride

Méthodes : affirmative, Interrogative, active, accompagnées d'activités ludiques

Support de formation : au format numérique remis aux stagiaires à l'issue de la formation ; langue du support en anglais

#### **Modalités Techniques**

En présentiel : présentation du support de formation, vidéo projecteur, tableau blanc ou paperboard, jeux et outils pédagogiques

En distanciel : présentation du support de formation, plateforme de visioconférence et outils collaboratifs. Le stagiaire aura besoin d'une connexion internet supportant l'utilisation un outil de visioconférence et d'un ordinateur équipé d'une webcam et d'un micro

#### **Modalités de suivi de formation**

Évaluation des acquis en cours de formation Questionnaire de satisfaction en fin de formation Feuille d'émargement par demi-journée de formation Attestation de fin de formation

#### **Accessibilité**

Sous réserve de prévenir Scalian Academy avant la formation, aménagement possible pour les personnes en situation de handicap (excepté le handicap visuel).

#### **Intervenants**

Nos intervenants sur le thème du Deep learning appliqué aux images sont des experts de l'IA et en particulier du traitement de d'image par IA. Ils accompagnent nos clients dans leurs projets.

#### **Modalités et délais d'accès**

10 jours ouvrés avant le début de la formation.

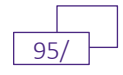

# **DEEP LEARNING FOR IMAGE PROCESSING NIVEAU 3 – PERFECTIONNEMENT**

#### **CODE : INF023**

**hand SCALIAN ACADEMY LEARNING SERVICES** 

Cette formation pratique permettra à tout ingénieur informaticien ou généraliste d'avoir la capacité de mettre en œuvre des algorithmes d'IA de la littérature dans le cadre de projets clients.

AVIS CLIENT : 9,2/10

Durée : 0,5 jour (3,5 heures)

Tarif Interentreprises : 400€ HT / personne Tarifs intra-entreprises : Nous contacter

#### **Les objectifs de la formation**

- Implémenter un algorithme de Deep Learning à partir d'un article scientifique
- Appliquer et monitorer l'algorithme sur des données d'entraînement
- Valider le modèle sur les données de test

#### **Public**

Profil d'ingénieur informaticien ou généraliste ayant des connaissances théoriques en Deep Learning.

#### **Prérequis**

Avoir suivi les deux premiers niveaux de la formation « Deep Learning for image processing » (niveau 1 « Enjeux et Perspectives » code INF018 ; niveau 2 « Par la pratique » code INF022) Avoir des notions intermédiaires en programmation (Python)

#### **Programme**

- Lecture et analyse d'un article scientifique de Deep Learning
- Implémentation itérative de l'algorithme de cet article
- Application et monitoring de l'algorithme sur les données d'entrainement
- Validation itérative du modèle obtenu

#### **Modalités pédagogiques**

Animation : en présentiel ou en classe virtuelle ou en hybride

Méthodes : affirmative, Interrogative, active, accompagnées d'activités ludiques

Support de formation : au format numérique remis aux stagiaires à l'issue de la formation ; langue du support en anglais

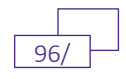

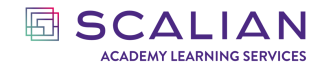

#### **Modalités Techniques**

En présentiel : présentation du support de formation, vidéo projecteur, tableau blanc ou paperboard, jeux et outils pédagogiques

En distanciel : présentation du support de formation, plateforme de visioconférence et outils collaboratifs. Le stagiaire aura besoin d'une connexion internet supportant l'utilisation un outil de visioconférence et d'un ordinateur équipé d'une webcam et d'un micro

#### **Modalités de suivi de formation**

Évaluation des acquis en cours de formation Questionnaire de satisfaction en fin de formation Feuille d'émargement par demi-journée de formation Attestation de fin de formation

#### **Accessibilité**

Sous réserve de prévenir SCALIAN Academy avant la formation, aménagement possible pour les personnes en situation de handicap (excepté le handicap visuel).

#### **Intervenants**

Nos intervenants sur le thème du Deep Learning appliqué aux images sont des experts de l'IA et en particulier du traitement de d'image par IA. Ils accompagnent nos clients dans leurs projets

#### **Modalités et délais d'accès**

10 jours ouvrés avant le début de la formation.

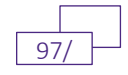

# **DEVELOPPEMENT PERSONNEL**

*Classification du document : standard @Scalian 2023. Tous droits réservés* 98/

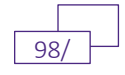

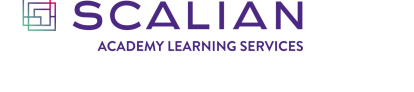

# **PRÉVENIR ET GÉRER LES CONFLITS CODE : DVP005**

La prévention des conflits est un véritable enjeu pour l'entreprise et pour les salariés. Si le conflit éclate, il faut savoir y faire face et le résoudre. Cette formation fournit les clés pour détecter et prévenir les conflits.

AVIS CLIENT : 8,8/10

Durée : 1 jour (7 heures)

Tarif Interentreprises : 800€ HT / personne

Tarifs intra-entreprises : Nous contacter

#### **Les objectifs de la formation**

- Connaitre les multiples définitions du mot conflit
- Identifier le mécanisme de début d'un conflit
- Identifier les paramètres de réaction vis-à-vis d'un conflit
- Identifier l'influence de sa propre histoire personnelle dans un conflit
- Identifier les types d'origines d'un conflit
- Comprendre la hiérarchisation des besoins dans les origines d'un conflit
- Classer les 4 niveaux de conflits
- Savoir rédiger un mail de désamorçage de conflit
- Identifier les évènements qui requièrent une communication soignée pour éviter les conflits
- Identifier les leviers pour résoudre un conflit
- Se représenter les 11 causes pour résoudre les conflits
- Savoir appliquer la méthode des 5P
- Comprendre et appliquer la méthode du récit du déroulement
- Identifier les personnalités difficiles et leur impact dans le conflit

#### **Public**

Toute personne amenée à rencontrer des situations conflictuelles.

#### **Prérequis**

Aucun

#### **Programme**

Définition d'un conflit

Qu'est-ce qu'un conflit ?

• Début

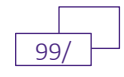

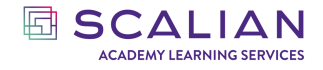

- Réactions face à un conflit
- Origines du conflit
- La pyramide de Maslow
- La zone de confort

Identifier les conflits

- Objectif de l'identification du conflit
- Les 4 niveaux de conflits
- Le problème
- L'incompréhension
- Le désaccord
- Le conflit

Éviter les conflits

- Les facteurs de conflit
- Les clés pour éviter les conflits en fonction des facteurs

Résoudre les conflits

- Les règles élémentaires
- La carte des onze causes
- Les 5P
- Le récit du déroulement
- Les causes et les clés de résolution
- Gérer les personnalités difficiles
- Les facilitateurs de conflits

Conclusion

#### **Modalités pédagogiques**

Modalité : Formation présentiel ou en Classe virtuelle

Méthode : Alternance entre parties théoriques et démonstratives suivi de cas pratiques tout au long de la formation.

60% de théorie et 40% de cas concrets, échanges, jeux et mise en pratique.

Support de formation : Les supports utilisé par le formateur sont remis aux stagiaires au format numérique à l'issue de la formation.

#### **Modalités Techniques**

Modalité : Formation présentielle ou en classe virtuelle.

En présentiel, présentation du support de formation, vidéo projecteur, tableau blanc ou paperboard, jeux et outils pédagogiques.

En distanciel, présentation du support de formation, plateforme de visioconférence et outils collaboratifs. Le stagiaire aura besoin d'une bonne connexion internet et d'un ordinateur équipé d'une webcam et d'un micro.

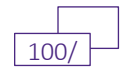

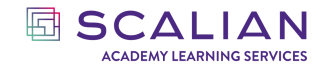

#### **Modalités de suivi de formation**

Questionnaire de positionnement Autoévaluation des acquis au cours des exercices de la formation Évaluation des acquis de fin de formation sous forme de jeux Questionnaire de satisfaction en fin de formation Feuille d'émargement signée par demi-journée de formation Attestation de fin de formation

#### **Accessibilité**

Aménagement possible pour les personnes en situation de handicap (prévenir avant la formation).

#### **Intervenants**

Nos intervenants ont une grande expérience dans le domaine du relationnel en entreprise et de la gestion des situations critiques.

#### **Modalités et délais d'accès**

Inscription : 10 jours ouvrés avant le début de la formation.

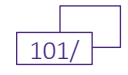

# **DÉVELOPPER SON RÔLE DE CONSEIL CODE : DVP007**

Le Conseil en entreprise est un métier à forte valeur ajoutée qui nécessite une forte capacité d'analyse, une excellente compréhension des besoins client et un bon savoir être afin de pouvoir développer et maintenir une relation de confiance avec le client.

AVIS CLIENT : 8,5/10

回 SCALIAN **ACADEMY LEARNING SERVICES** 

Durée : 1 jour (7 heures)

Tarif Interentreprises : 900€ HT / personne

Tarifs intra-entreprises : Nous contacter

#### **Les objectifs de la formation**

- Identifier ses forces et faiblesses en tant que consultant
- Dénombrer les intérêts d'être consultant
- Identifier les qualités du consultant et s'autoévaluer
- Identifier les 3 grands domaines de compétences du conseil
- Identifier les 3 leviers de la résolution de problèmes
- Identifier différentes méthodologies de gestion de projet
- Comprendre la qualité de service
- Comprendre les enjeux de la relation client
- Comprendre les différentes formes de communication
- Identifier les pièges de la parole non maitrisée
- Mesurer l'importance de la confidentialité et de la réserve
- Identifier toutes les composantes de la communication non verbale
- Savoir écouter activement
- Maitriser les techniques de questionnement
- Savoir se présenter
- Identifier les composantes d'une mission réussie au jour le jour
- Connaitre les aspects légaux d'une mission de conseil

#### **Public**

C consultants juniors ou personne débutant dans le conseil lors d'une mission interne ou externe qui cherche à augmenter sa valeur ajoutée au sein de la mission.

#### **Prérequis**

#### Aucun

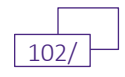

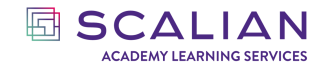

#### **Programme**

Le métier de consultant

• Les intérêts du métier de consultant

Les qualités du consultant

- Réflexion autour des qualités requises
- Vos qualités ?

Les trois domaines clés du consultant

- La résolution de problèmes
- La gestion de projet
- La relation client

Développer ses compétences relationnelles

- La communication verbale
- La communication non verbale
- L'écoute active

Bien comprendre le besoin

• Les différentes techniques de communication verbale

Rencontrer son client

- Se présenter au client
- Questionner sur la mission pour bien délimiter le périmètre (confer gestion de projet)
- Clôturer la rencontre

Mener sa mission de conseil

- Maintenir le lien avec sa société
- Connaître le cadre contractuel de son intervention
- Respecter la légalité

**Modalités pédagogiques**

Modalité : Formation en présentiel ou en Classe virtuelle

Méthode : Alternance entre parties théoriques et démonstratives suivi de cas pratiques tout au long de la formation.

Support de formation : Les supports utilisé par le formateur sont remis aux stagiaires au format numérique à l'issue de la formation.

#### **Modalités Techniques**

Modalité : Formation présentielle ou en classe virtuelle.

En présentiel, présentation du support de formation, vidéo projecteur, tableau blanc ou paperboard, jeux et outils pédagogiques.

En distanciel, présentation du support de formation, plateforme de visioconférence et outils collaboratifs. Le stagiaire aura besoin d'une bonne connexion internet et d'un ordinateur équipé d'une webcam et d'un micro.

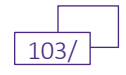

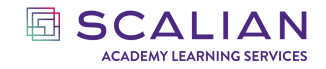

#### **Modalités de suivi de formation**

Questionnaire de positionnement Questionnaire d'évaluation des acquis en fin de formation Questionnaire d'évaluation de la satisfaction en fin de formation Feuilles d'émargements signées par demi-journée de formation Attestation de fin de formation

#### **Accessibilité**

Aménagement possible pour les personnes en situation de handicap (prévenir avant la formation).

#### **Intervenants**

Nos intervenants ont une grande expérience dans le domaine du conseil en entreprise.

#### **Modalités et délais d'accès**

Inscription : 10 jours ouvrés avant le début de la formation.

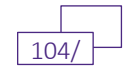